**Міністерство освіти і науки України Запорізька державна інженерна академія**

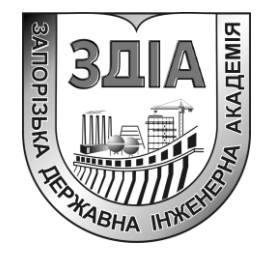

**С.Г. Єгоров В.М. Очинський І.Ф. Червоний** 

### **МОДЕЛЮВАННЯ МЕТАЛУРГІЙНИХ ПРОЦЕСІВ ТА ЕКСПЕРИМЕНТАЛЬНІ ДОСЛІДЖЕННЯ ЗА ФАХОМ**

**Методичні вказівки до виконання практичних занять і самостійної роботи**

*для студентів ЗДІА спеціальності* **7***.05040102 «Металургія кольорових металів»*

Міністерство освіти і науки України Запорізька державна інженерна академія

#### **МОДЕЛЮВАННЯ МЕТАЛУРГІЙНИХ ПРОЦЕСІВ ТА ЕКСПЕРИМЕНТАЛЬНІ ДОСЛІДЖЕННЯ ЗА ФАХОМ**

**Методичні вказівки до виконання практичних занять і самостійної роботи**

*для студентів ЗДІА спеціальності* **7***.05040102 «Металургія кольорових металів»*

> *Рекомендовано до видання на засіданні кафедри МКМ, протокол № 8 від \_02.12.2013\_р.*

**Моделювання металургійних процесів та експериментальні дослідження за фахом.** Методичні вказівки до виконання практичних занять і самостійної роботи для студентів ЗДІА денного і заочного відділень спеціальності 7.05040102 «Металургія кольорових металів» / Укл.: С.Г. Єгоров, В.М. Очинський, І.Ф. Червоний. – Запоріжжя, 2013. – 63 с.

Методичні вказівки призначені для студентів спеціальності «Металургія кольорових металів», які виконують практичні заняття і самостійну роботу з дисципліни «Моделювання металургійних процесів та експериментальні дослідження». Вказівки містять головні відомості та термінологію, які використовуються під час проведення металургійних розрахунків та їх моделювання, приклади проведення розрахунків для різних завдань, завдання щодо виконання контрольної роботи, необхідний для самостійної роботи додатковий матеріал, а також перелік рекомендованої літератури.

Укладачі:

С.Г. Єгоров, канд. техн. наук, доцент В.М. Очинський, ст. викладач І.Ф. Червоний, докт. техн. наук, професор

Відповідальний за випуск : зав. кафедрою МКМ, професор I.Ф. Червоний

# **ЗМІСТ**

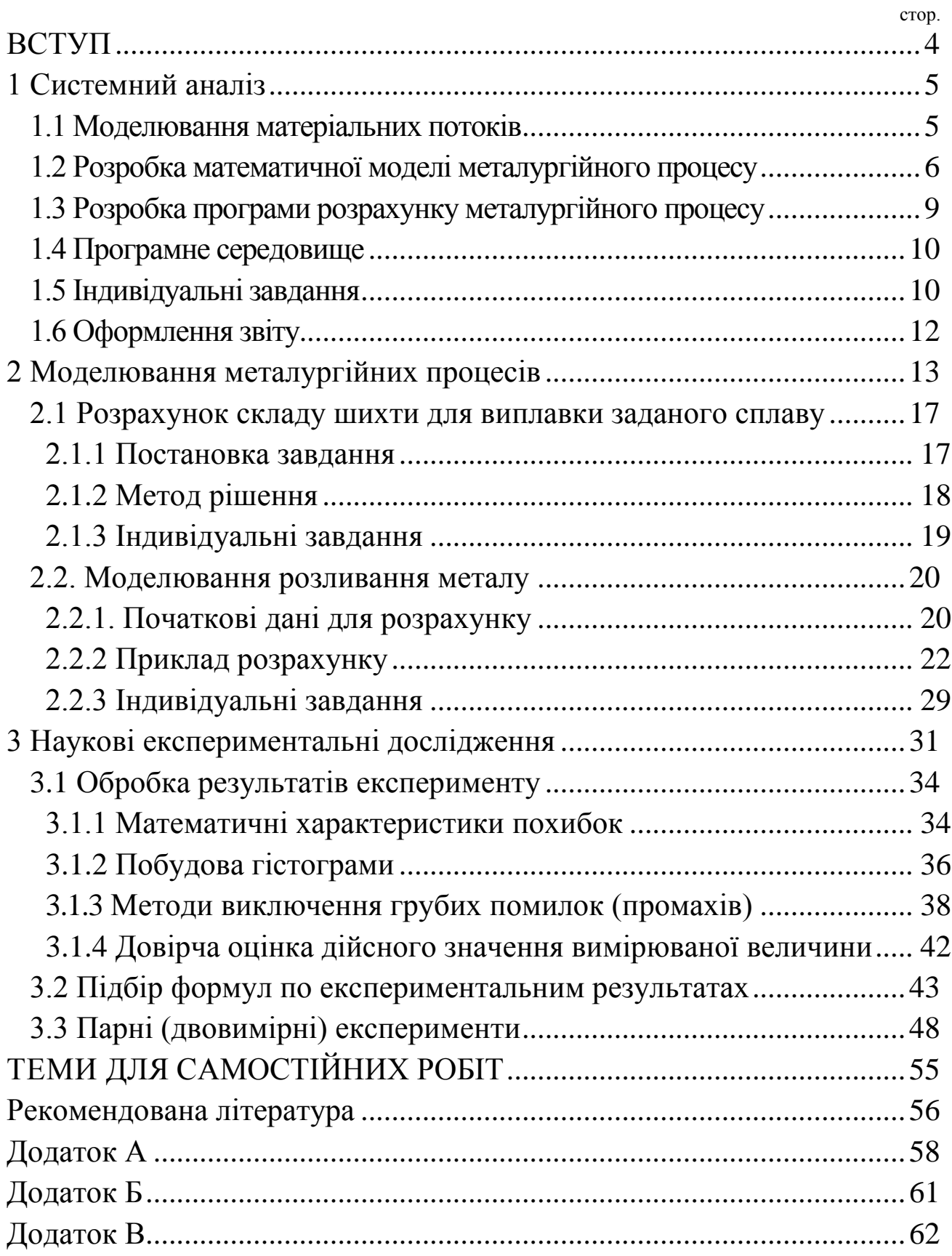

#### **ВСТУП**

Поліпшення техніко-економічних показників металургійного виробництва деякою мірою визначається ефективністю роботи автоматизованих систем керування технологічними процесами, основою побудови яких є математичні моделі. Застосування на практиці нових інформаційних технологій у процесі розробки автоматизованих систем сприяє подальшому розвитку моделювання металургійних процесів. Зростає різноманіття використовуваних моделей, самостійне значення набувають математичні методи розв'язання обчислювальних задач. Виникають нові перспективні напрямки в теорії математичного моделювання, орієнтовані на аналіз і синтез складних систем. Математичне моделювання стало засобом, який дозволяє без капітальних витрат вирішувати проблеми побудови складних систем і керувати технологічними процесами металургійного виробництва.

Дані методичні вказівки призначені для закріплення теоретичних знань, які студенти отримають при вивченні дисципліни «Моделювання металургійних процесів і експериментальні дослідження за фахом» і складені відповідно до програми лекційного курсу з цієї дисципліни. Вони охоплюють наступні розділи навчального курсу: системний аналіз; поняття математичної моделі та загальні принципи й етапи її побудови; обчислювальний експеримент; застосування чисельних методів для аналізу й розрахунків процесів. Ціль практикуму − виробити навички побудови найпростіших математичних моделей та їх дослідження за допомогою різних пакетів прикладних програм. Тому даний практикум передбачає знання студентом стандартного курсу інформатики та наявність елементарних користувальних навичок у роботі з обчислювальною технікою.

При виконанні самостійної роботи студент одержує індивідуальне завдання на роботу у викладача, оформляє індивідуальний звіт з кожного практичного завдання й захищає його перед викладачем відповідно до контрольних питань, наведених наприкінці кожної теми.

## **1 СИСТЕМНИЙ АНАЛІЗ**

Системою називається сукупність об'єктів, об'єднаних регулярною взаємодією, що діють спільно з метою виконання поставленого завдання. У визначенні системи головне значення відводиться меті і взаємодіям об'єктів. Мета - це сукупність результатів, визначуваних призначенням системи. Взаємодія між об'єктами здійснюється за допомогою зв'язків. Зв'язки можуть існувати між окремими елементами системи, між її окремими підсистемами, а також між різними системами, В реальних технологічних системах зв'язки є передавальними ланками матеріальних потоків, потоків енергії, потоків інформації і їх комбінації. Метою технологічних систем в металургії кольорових металів є переробка сировини, яка містить кольорові металі, з отриманням продукту, який має задані властивості.

Система, як цілісний об'єкт, існує в зовнішньому стосовно неї середовищі. В технологічних системах зовнішнє середовище проявляє себе як джерело сировини, що переробляють, і як споживач продукту, який був вироблений. Система – це об'єкт, який володіє набором системних властивостей, до числа яких відносяться:

- цілісність та подільність;
- наявність суттєвих зв'язків;
- наявність структури або організації;
- наявність інтеграційної якості.

Завданням системного аналізу є визначення властивостей системі, яку вивчають. Вивчання цих властивостей дозволяє в подальшому обрати відповідний завданню метод будови моделі. Таким чином, системний аналіз є інструментом, який дозволяє вивчати функціонування складних технологічних систем і обирати методи моделювання таких систем.

#### **1.1 Моделювання матеріальних потоків**

Кожна реальна система взаємодіє з іншими системами, сукупність яких називається зовнішнім середовищем. Взаємодія зовнішнього середовища з реальною системою виявляється через зв'язки. Зв'язки, що встановлюють дію зовнішнього середовища на систему, називаються входами в систему. Входи в систему позначаються векторами *X* , що містить *К* елементів *х<sup>і</sup>* (*і* = 1, *К*). Зв'язки, що встановлюють дію реальної системи на зовнішнє середовище, називаються виходами системи. Виходи позначаються вектором *Y* , що містить *М* елементів *у<sup>j</sup>* (*j* = 1, *М*).

Кожна реальна система має безліч зв'язків опис яких не є можливим. Тому для кожної системи необхідно виділяти зв'язки першого, другого і третього порядку. Зв'язки першого порядку - це функціонально необхідні зв'язки, порушення яких приводить до припинення функціонування системи. Зв'язки другого порядку - це додаткові зв'язки, які не є функціонально необхідними, але їх присутність істотно змінює характеристики системи. Зв'язки третього порядку - це зайві, суперечливі зв'язки.

При розробці завдання контрольної роботи необхідно:

- дати опис технологічної системи;
- виділити цілі технологічної системи;
- визначити елементи та окремі підсистеми технологічної системи;
- розробити структуру технологічної системи;
- визначити входи і виходи внутрішніх зв'язків;
- описати фізичне наповнення елементів системи і всіх видів зв'язків.

### **1.2 Розробка математичної моделі металургійного процесу**

Розробку математичної моделі технологічного процесу проведемо на прикладі технологічної схеми виробництва глинозему за способом Байєра [1]. Основними цілями модельованої системи є:

- визначення об'єму речовин, що подаються у відповідні стадії процесу Байєра для випуску заданого об'єму глинозему;

- визначення розподілу матеріальних потоків по всім стадіям процесу Байєра;

- визначення кількості продуктів, які поступають у відвал зі всіх стадій процесу.

Процес виробництва глинозему по методу Байєра можна представити у вигляді окремих стадій, пов'язаних один з одним за допомогою зв'язків. Структури процесу виробництва глинозему у вигляді сукупності окремих стадій представлені технологічними схемами в роботі [1].

Входами (*X*) технологічної системи є об'єми речовин, які завантажуються для реалізації виробництва глинозему на різні стадії: бокситу; вапна; води; вапняного молока; вапняку; соди.

Виходами (*Y*) даної металургійної системи є об'єми продуктів, що поступають у відвал і споживачу: глинозем; шлами, що подаються у відвал.

Зв'язки між окремими статтями процесу (*Y*) реалізуються у вигляді матеріальних потоків, що передаються із стадії в інші стадії та на вхід цієї ж стадії. Для побудови математичного опису розгалуженого металургійного процесу необхідно виділити окрему стадію і розглянути реалізацію в ній матеріальних потоків (рис.1).

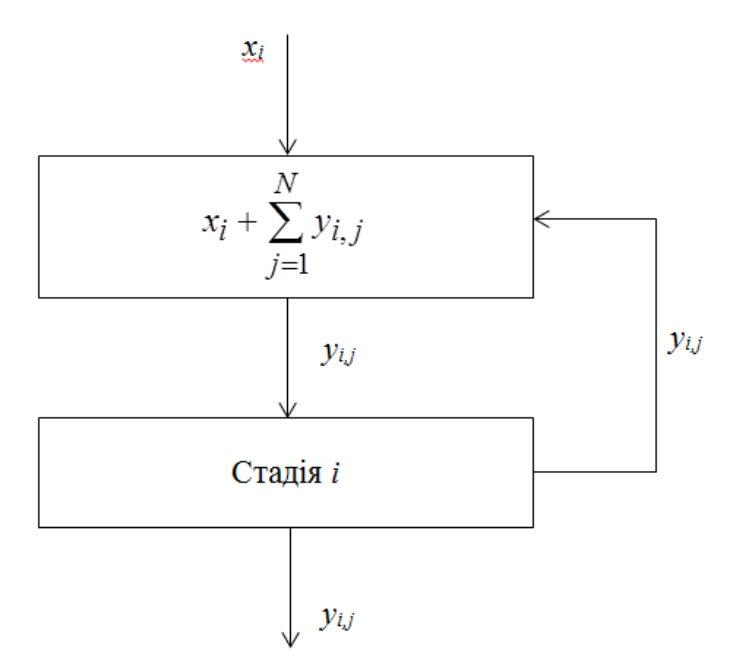

Рисунок 1 – Схема формування матеріальних потоків на стадії *і*.

Ефективний вхід на стадію визначається рівнянням

$$
x_i = x_i + \sum_{j=1}^{N} y_{i,j},
$$
\n(1.1)

де *х<sup>і</sup>* – сполука, що подається на стадію *і* зі складу; *уi,j* – внутрішні зв'язки (матеріальні потоки речовини із стадії з номерами *і* на стадію з номером *j*); *N* – кількість технологічних стадій; *N+1* – номер стадії, що представляє накопичувач відходів (відвал); *N+2* – номер стадії, що представляє накопичувач продукту (склад)

Взаємозв'язок між *уi,j* та ефективним входом (1) представляється у вигляді

$$
y_{i,j} = B_{i,j} \cdot \overline{x_i} \,, \tag{2}
$$

де *Вij* – відносні коефіцієнти, що визначають частку матеріального потоку на стадії з номером *і*, направленого на стадію з номером *j*. На кожній стадії необхідно забезпечувати умову матеріального балансу, математичне представлення якого записується у вигляді:

$$
\sum_{j=1}^{N+2} B_{i,j} = 1.
$$
 (3)

Загальна модель розгалуженого металургійного процесу представиться шляхом розповсюдження моделі (2) для всіх технологічних стадій (шляхом зміни *і* від 1 до *N+2*). Вихід готового продукту *Q* визначатиметься сумою

$$
Q = \sum_{i=1}^{N} y_{i,N+2}.
$$
 (4)

Загальна маса речовин, що надходять у відвал:

$$
Q^{\text{sidean}} = \sum_{i=1}^{N} y_{i,N+1} \,. \tag{5}
$$

#### **1.3 Розробка програми розрахунку металургійного процесу**

Розробляючи програму необхідно виконати наступні етапи:

1) глибоко осмислити математичну модель процесу, задану співвідношеннями (1)-(5); виявити вхідні данні, вихідні параметри і внутрішні зв'язки ;

2) розробити блок-схему алгоритму;

3) призначити всім простим змінним і змінним з індексом відповідні ідентифікатори;

4) виявити в алгоритмі найбільш часто обчислювані співвідношення (окремі блоки формул, що мають ідентичну структуру) і призначити їх типи у вигляді оператор-функції; підпрограми функції або підпрограми;

5) написати програми для призначених типів, виділяючи вхідні і вихідні значення у вигляді формальних параметрів;

6) вирішити питання про введення загальних блоків;

7) написати програму;

8) виявити і усунути на початку синтаксичні помилки, а потім помилки програмного характеру;

9) перевірити працездатність розробленої програми шляхом порівняння результатів розрахунку за програмою з відомими аналогічними результатами тестових прикладів.

При розробці блок-схеми алгоритму розрахунку металургійного процесу необхідно врахувати наступні зауваження:

1) При визначенні ефективного входу за формулою (1) початкові значення *yіj* не відомі. Тому спочатку необхідно всім значенням, привласнити будь-які значення, наприклад 1,0. Потім після обчислення всіх нових значень за формулою (2) здійснити процедуру порівняння всіх значень *yіj* та *у n ij*за формулою:

$$
\frac{y_{i,j}^n - y_{i,j}}{y_{i,j}} \le \varepsilon \rho s,
$$
\n(6)

де *s* – мала, наперед задана величина.

Якщо умова (6) виконується, то значення, обчислено достатнє точно. При невиконанні умови (6) здійснюється процедура уточнення, яка полягає в переприсвоюванні значень у  $\int_{ij}^{n}$  Ta використанні цих значень для обчислення ефективних входів (1).

2. Враховуючи лінійність моделі (1) і (2), для визначення матеріальних потоків між всіма стадіями процесу, відповідних заданому плановому випуску продукції необхідно реалізувати наступну процедуру. Після визначення розрахункового виходу продукції (формула 4) визначається коефіцієнт *К*

$$
K = \frac{Q_{n\pi}}{Q},\tag{7}
$$

де *Q* – вихід продукції, розрахований для початкових заданих значень входів *х*. Умножаючи всі значення вектора входів  $(\bar{x}(x_i, i = 1, N)$  і зв'язків  $(y_{i,j}$   $(i = 1, N; j = 1, N+2)$  на коефіцієнт *К* отримаємо розподіл матеріальних потоків по технологічній схемі відповідно заданої продуктивності системи *Qпл*. Приклад технологічної схеми матеріальних потоків металургійного процесу наведено в додатку А, блок-схема алгоритму розрахунків наведено в додатку Б.

#### **1.4 Програмне середовище**

Для розробки програми припускається використання алгоритмічних мов Паскаль, Бейсик та інші. Приклад програми наведено в додатку В.

#### **1.5 Індивідуальні завдання**

У контрольній роботі передбачається розрахунок різноманітних технологічних схем отримання кольорових металів згідно з індивідуальним завданням (табл. 1.1).

Таблиця 1.1 – Індивідуальні завдання для розрахунку технологічних схем отримання кольорових металів

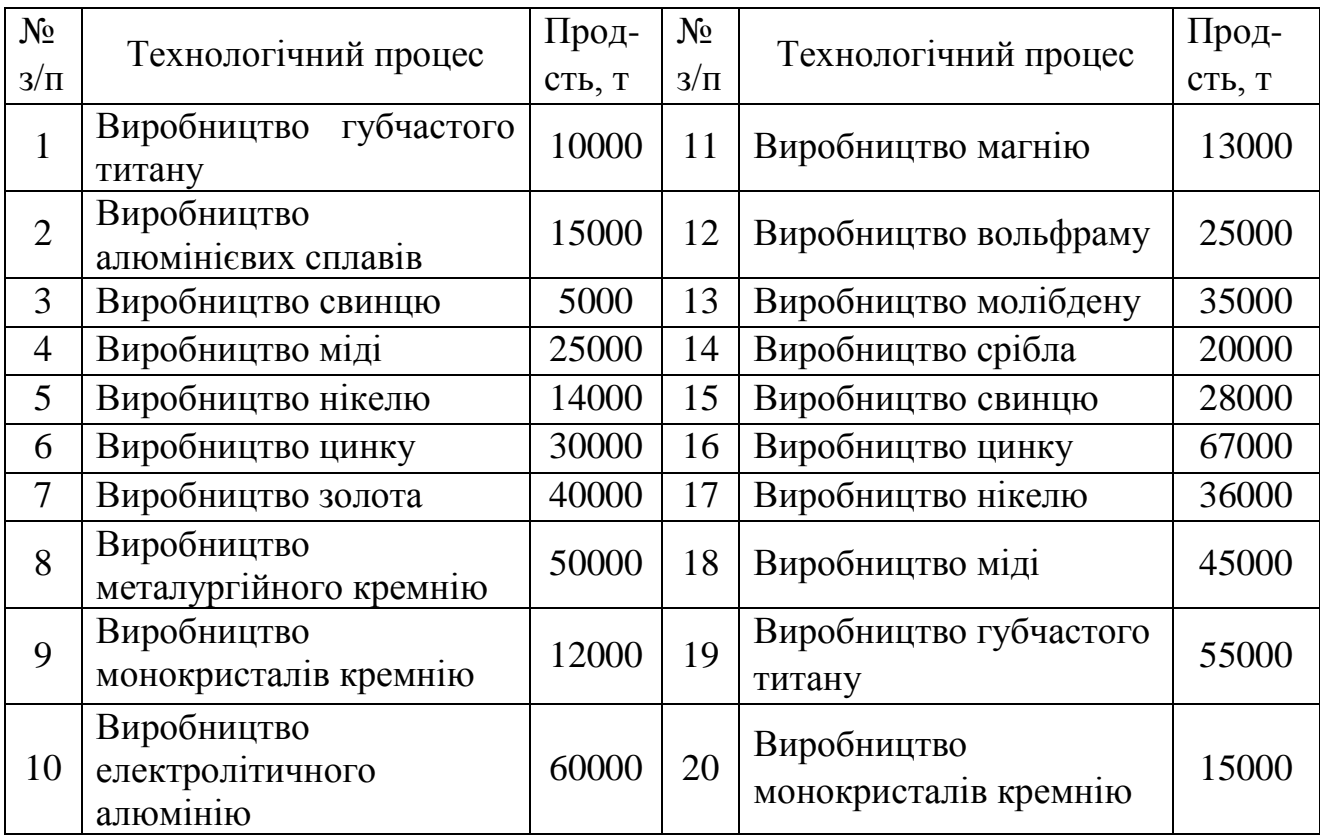

Для визначення коефіцієнтів *bij* необхідно розглянути інтегральний матеріальний баланс на кожній стадії із забезпеченням умови (3). З аналізу матеріальних балансів всіх стадій заповнюється таблиця 1.2.

Таблиця 1.2 – Розрахунок коефіцієнтів розподілу матеріальних потоків по стадіях

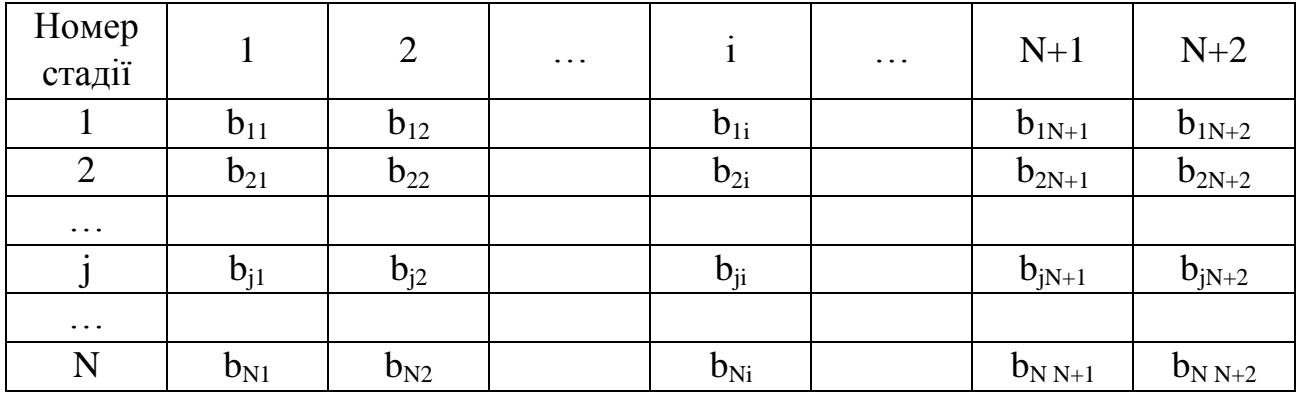

Початкові значення вектора входів вибираються з аналізу схеми процесів заданого виробництва для одиничної продуктивності, вказаної в описах схем. Продуктивність процесу для індивідуальних завдань вказана в табл. 1.1.

### **1.6 Оформлення звіту**

У звіті необхідно представити в відповідній формі наступні розділи:

- вступ;
- постановка завдання;
- стислий опис заданого технологічного процесу виробництва металу;
- математична модель технологічної системи за індивідуальним завданням;
- розробка алгоритму з описом блок-схеми;
- програма на ПК;
- розрахунок коефіцієнтів *bij* і вхідних величі *х<sup>i</sup>* ;
- результати розрахунку на ПК;
- висновок за результатами розрахунку;
- використовувана література.

#### **Контрольні запитання**

- 1) Система, елементи системи, підсистеми.
- 2) Зв'язки системи.
- 3) Класифікації систем.
- 4) Керуюча система. Доцільна система.
- 5) Властивості системи.

# **2 МОДЕЛЮВАННЯ МЕТАЛУРГІЙНИХ ПРОЦЕСІВ**

Моделювання є відтворенням характеристик деякого об'єкту на іншому матеріальному або уявному об'єкті, спеціально створеному для їх вивчення і званому моделлю.

Модель - віддзеркалення істотних сторін реальної системи, що уявляє інформацію про систему в зручній формі.

Модельована система характеризується зв'язками між вхідними і вихідними параметрами, вид яких залежить від вибору межі між системою і навколишнім середовищем. Звідси витікає, що вид моделі системи певною мірою залежить від точки зору спостерігача.

Зі всього різноманіття моделей можна виділити моделі трьох типів:

- концептуальні;
- фізичні;
- математичні.

*Концептуальні моделі* є описовими образами об'єкту дослідження в словесній або феноменологічній формах, побудовані на основі спостереження за реальною системою.

*Фізичні моделі* - це такі моделі, в яких протікаючи фізичні процеси ідентичні процесам, що протікають в системах. При цьому математичні залежності, що описують фізичні процеси повинні бути аналогічні. Фізичні моделі можна підрозділити на дві категорії мають однакову з об'єктом фізичну природу, моделі другої категорії за своєю природою відрізняються від природи системи.

Моделі першої категорії відрізняються від об'єкту тільки кількісними розмірами, діапазоном зміни параметрів і т.д. При цьому тотожність процесів, що протікають, в моделі і реальній системі встановлюються теорії подібності.

Згідно теорії подібності процес побудови фізичної моделі зводиться до вибору параметрів моделі і вибору відповідних початкових і граничних умов.

В процесі моделювання завжди беруть участь і взаємодіють один з одним суб'єкт, об'єкт дослідження й модель. При побудові моделі, наближеної до реальної системи, відбувається поступовий рух від відносній системі до абсолютної системи.

Процес моделювання представляється у вигляді наступних етапів:

1) постановка завдання моделювання;

2) вибір й побудова моделі (вибір структури і опис окремих блоків);

3) дослідження моделі;

4) перенесення знань з моделі на оригінал.

На першому етапі необхідне чітке уявлення про мету моделювання, облік апріорних даних, спостереження, експериментування.

На другому етапі дуже важливо усвідомлення загальної структурної схеми моделі. При цьому велику роль грають досвід, інтуїція, професіоналізм дослідника. При побудові моделі велику користь може принести метод аналогії.

Третій етап є дуже важливим і, у разі достатнього наближення моделі до реальної системи, може дати нові цікаві результати.

Четвертий етап найбільш складний, дозволяє виносити думки про функціонування реальної системи. Цей етап безпосередньо пов'язаний з двома попередніми етапами.

*Математична модель* системи - це її опис на формальній мові, що дозволяє виносити думки про деякі риси поведінки цієї системи при проведенні формальних процедур над її описом. Як математичні моделі використовується графіки, рівняння, графи, таблиці, алгоритми.

Математичні моделі бувають двох категорій: детерміновані; статистичні.

Детерміновані моделі - це моделі, опис яких дається у вигляді функціональних залежностей між вхідними і вихідними параметрами об'єкту.

Припустимо, що є об'єкт з вхідними параметрами *х1*, *х2*, ..., *хn*, і вихідними – *y1*, *y2*, …, *yn*. Вихідні і вхідні параметри зв'язані системою рівнянь:

$$
y_1 = f_1(x_1, x_2, ..., x_n);
$$
  
\n
$$
y_2 = f_2(x_1, x_2, ..., x_n);
$$
  
\n
$$
y_3 = f_3(x_1, x_2, ..., x_n).
$$
  
\n(2.1)

Якщо з теоретичних або експериментальних даних будуть визначені функції  $f_K$  ( $K = 1, M$ ), то система рівнянь служитиме моделлю об'єкту.

Статистичними називають моделі, що містять ймовірні елементи. Такі моделі мають формальніший характер і будуються для об'єктів з невідомими причинно-наслідковими зв'язками між параметрами. В цьому випадку використовуються експериментальні дані, які служать для розпізнавання цих зв'язків.

Для математичного моделювання використовуються наступні загальні підходи:

1) методи балансів;

2) методи термодинаміки рівноважних і нерівноважних процесів;

- 3) методи хімічної кінетики;
- 4) статичні методи (регресійний і кореляційний аналіз);

5) методи аналізу розмірностей.

 $r_1 = f_1(x_1, x_2, ..., x_n);$ <br>  $r_2 = f_2(x_1, x_2, ..., x_n);$ <br>  $r_3 = f_3(x_1, x_2, ..., x_n);$ <br>  $r_3 = f_3(x_1, x_2, ..., x_n);$ <br>  $r_4 = f_3(x_1, x_2, ..., x_n);$ <br>  $r_5 = f_3(x_1, x_2, ..., x_n);$ <br>  $r_6 = f_3(x_1, x_2, ..., x_n);$ <br>  $r_7 = f_3(x_1, x_2, ..., x_n);$ <br>  $r_7 = f_4(x_1, x_2, ..., x_n);$ <br>  $r_7 = f_5(x_1, x_$ Методи балансів засновані на складанні як миттєвих балансів (для нескінченно малого проміжку часу), так і балансів для певного кінцевого відрізку часу. Миттєві баланси використовуються для введення математичних рівнянь, що описують закони функціонування технологічних систем. На основі миттєвих балансів виводяться рівняння теплопровідності, конвекційно-дифузійного масопереносу в рідині та газах, рівняння руху в механіці тіл і т.і. Баланси на кінцевий відрізок часу застосовуються, наприклад, для розрахунку металургійних процесів в цілому або їх окремих технологічних стадій.

Методи термодинаміки дозволяють вирішувати дві дуже важливі групи завдань. Перша група завдань пов'язана з складанням енергетичних балансів. Друга – пов'язана з визначенням характеристик рівноваги, у тому числі напрями і повнота протікання хімічних процесів. Ці завдання є предметом хімічної термодинаміки,

заснованих на двох фундаментальних законах природи: першому і другому початках термодинаміки.

Методи хімічної кінетики мають велике значення при створенні динамічних моделей, відтворюючих поведінку технологічних систем в часі. Такі моделі дозволяють прогнозувати майбутній стан процесу, визначити оптимальні траєкторії його протікання, а отже, знаходити шляхи підвищення продуктивності і екологічності. Методи хімічної кінетики базуються на законах хімічної кінетики і оперують кінетичними рівняннями хімічних процесів. Швидкості протікання хімічних реакцій залежать від концентрації реагуючих речовин, температури, тиску, наявності каталізаторів, стану поверхонь розділу фаз і записуються у вигляді

$$
V = -\frac{dC}{dt} = k(T, P)f(C),\tag{2.2}
$$

де *С* – концентрація реагуючої речовини; *k* – константа швидкості; *Т*, *Р* – температура і тиск в системі; *f*(С) – деяка функція, залежна від концентрації *С*.

Хімічні реакції поділяють на два основні класи: гомогенні і гетерогенні реакції. Гомогенні реакції реалізуються в об'ємі реакційного простору (твердого тіла, газу, рідини), а гетерогенні – на поверхні розділу фаз тверде тіло - тверде тіло, рідина - тверде тіло, газ - тверде тіло, газ - рідина. Гетерогенні реакції мають складну фізико-хімічну природу. Їм відповідають наступні процеси:

- дифузія початкових речовин до поверхні розділу фаз;
- адсорбція реагентів на поверхні розділу фаз;
- хімічна реакція на поверхні;
- адсорбція продуктів реакції на поверхні розділу фаз;
- дифузія продуктів реакції від реакційної поверхні в об'єм контактуючих середовищ.

Всі хімічні реакції бувають оборотними і необоротними, паралельними, послідовними, послідовно-паралельними, одностадійними й багатостадійними. Кожен вид хімічних реакцій описується відповідною системою кінетичних рівнянь, що

дозволяють визначити швидкості перетворення хімічних реагуючих речовин у будь-який момент часу, кількість речовини, що прореагувала до даного моменту часу і кількість освічених продуктів.

Статистичні методи припускають використання регресійного або кореляційного аналізу. Регресійний аналіз використовується для систем, у яких вхідні величини детерміновані, а вхідні – випадкові. Кореляційний аналіз застосовується для моделювання систем, у яких вхідна і вихідна величини - випадкові.

У основу регресійного аналізу покладені наступні припущення. Випадкова величина *y* розподілена для кожного значення змінної *x* за законом Гауса. Дисперсія вихідної величини *y* у всьому інтервалі зміни *x* постійні або пропорційні відомій функції від *x*. Вид функції, що пов'язує вихідну величину *y* з вхідною величиною *x*, передбачається відомою:

$$
y = f(x, \beta_0, \beta_1, \beta_2, ..., \beta_n),
$$
 (2.3)

де  $\beta_i(i = 1, n)$  - невідомі випадкові параметри.

Завдання регресійного аналізу полягає у визначенні оцінок невідомих параметрів  $\beta_0$ ,  $\beta_1$ ,  $\beta_2$ , ...,  $\beta_n$  в (2.3). При цьому використовуються апріорні дані про вигляд функції (2.3), одержані на основі теоретичних або експериментальних міркувань.

#### **2.1 Розрахунок складу шихти для виплавки заданого сплаву**

#### 2.1.1 Постановка завдання

Хай хімічний склад сплаву, що виплавляється, заданий векторами виходу *y*{*y1*, *y2*, *y3*, …, *yN*}. Для отримання цього сплаву використовується *N* компонентів шихтових матеріалів, для яких відомий хімічний склад. Якщо відносна кількість компоненту шихти з номером *і* узяти *х<sup>i</sup>* , тоді хімічний склад сплаву можна визначити наступним чином

$$
y_j = \sum_{i=1}^{N} b_{ij} \cdot x_i,
$$
 (2.4)

18 де *у<sup>j</sup>* – відносний вміст в сплаві хімічного елементу з номером *j*; *x<sup>i</sup>* – відносний вміст в шихті компоненту з номером *i*; *bij* – відносний вміст в компоненті шихти з номером *і* хімічного елементу з номером *j*. У формулі (2.4) *i* змінюється від 1 до *N* (кількість компонентів в шихті), а *j* – від 1 до *М* (кількість хімічних елементів в сплаві).

На значення вектора входу (*х*) накладається обмеження у вигляді

$$
\sum_{i=1}^{N} x_i = 1.
$$
 (2.5)

В процесі плавки шихти можлива зміна її хімічного складу за рахунок чаду, тому величину в (2.4) необхідно обчислювати з урахуванням поправки

$$
y_j^{\mu} = \frac{y_j}{1 - z_j},\tag{2.6}
$$

де *z<sup>j</sup>* – величина чаду *j*-того хімічного елементу.

2.1.2 Метод рішення

Основним завданням при розрахунку шихти є визначення вектора, тобто визначення відносного вмісту в шихті кожного компоненту з тим, щоб одержати сплав необхідного складу *у* з урахуванням чаду – *z*.

Для визначення необхідно вирішити рівняння (2.4) з обліком (2.5) і (2.6). Модель (2.4) є системою алгебраїчних рівнянь для *N* невідомих, що складається з  $M$  рівнянь  $(M \ge N)$ .

Рішення таких систем рівнянь здійснюється наближеними методами. Для цього необхідно (2.4) привести до стандартного вигляду, при якому число рівнянь дорівнює числу невідомих. В цьому випадку (2.4) перетвориться до вигляду

$$
\overline{y}_j = \sum_{i=1}^N A_{ij} \cdot x_i, \qquad (2.7)
$$

де  $\overline{y}_j = \sum$  $=$  $= \sum b_{ii}$ . *N j*  $y_j = \sum b_{ij} \cdot b_j$ 1 ;  $A_{ij} = \sum$  $=$  $= \sum b_{is}$ . *M s*  $A_{ij} = \sum b_{is} \cdot b_{js}$ 1 .

Рішення системи (2.7), що містить *N* невідомих *x<sup>і</sup>* (*і* = 1, *N*) та *М*, може здійснюватися будь-яким методом (методом Гауса, методом ітерацій і т.п.).

У контрольній роботі необхідно:

- 1) описати математичну модель;
- 2) описати методи рішення;
- 3) побудувати алгоритм визначення *x<sup>i</sup>* ;
- 4) скласти програму на ПК для обчислення  $x_i$  ( $i = 1, N$ );
- 5) провести розрахунок *x<sup>і</sup>* за індивідуальним завданням.

#### 2.1.3 Індивідуальні завдання

Номер сплаву для кожного варіанту наведена у табл. 2.1. Компоненти шихти й чаду хімічних елементів для всіх варіантів викладені в таблиці 2.2. Хімічний склад сплаву наведено у табл. 2.3.

| ------<br>- -<br>- - -<br>--- |  |  |                                |  |     |  |  |     |     |  |
|-------------------------------|--|--|--------------------------------|--|-----|--|--|-----|-----|--|
| Варіант                       |  |  |                                |  |     |  |  |     |     |  |
| Номер сплаву                  |  |  |                                |  |     |  |  |     |     |  |
| Варіант                       |  |  | ⊥ື                             |  |     |  |  | - 0 | l C |  |
| Номер сплаву                  |  |  | $\overline{\phantom{a}}$<br>⊥ື |  | ⊥ آ |  |  |     |     |  |

Таблиця 2.1 – Марка сплаву за варіантом

#### Таблиця 2.2 – Компоненти шихти

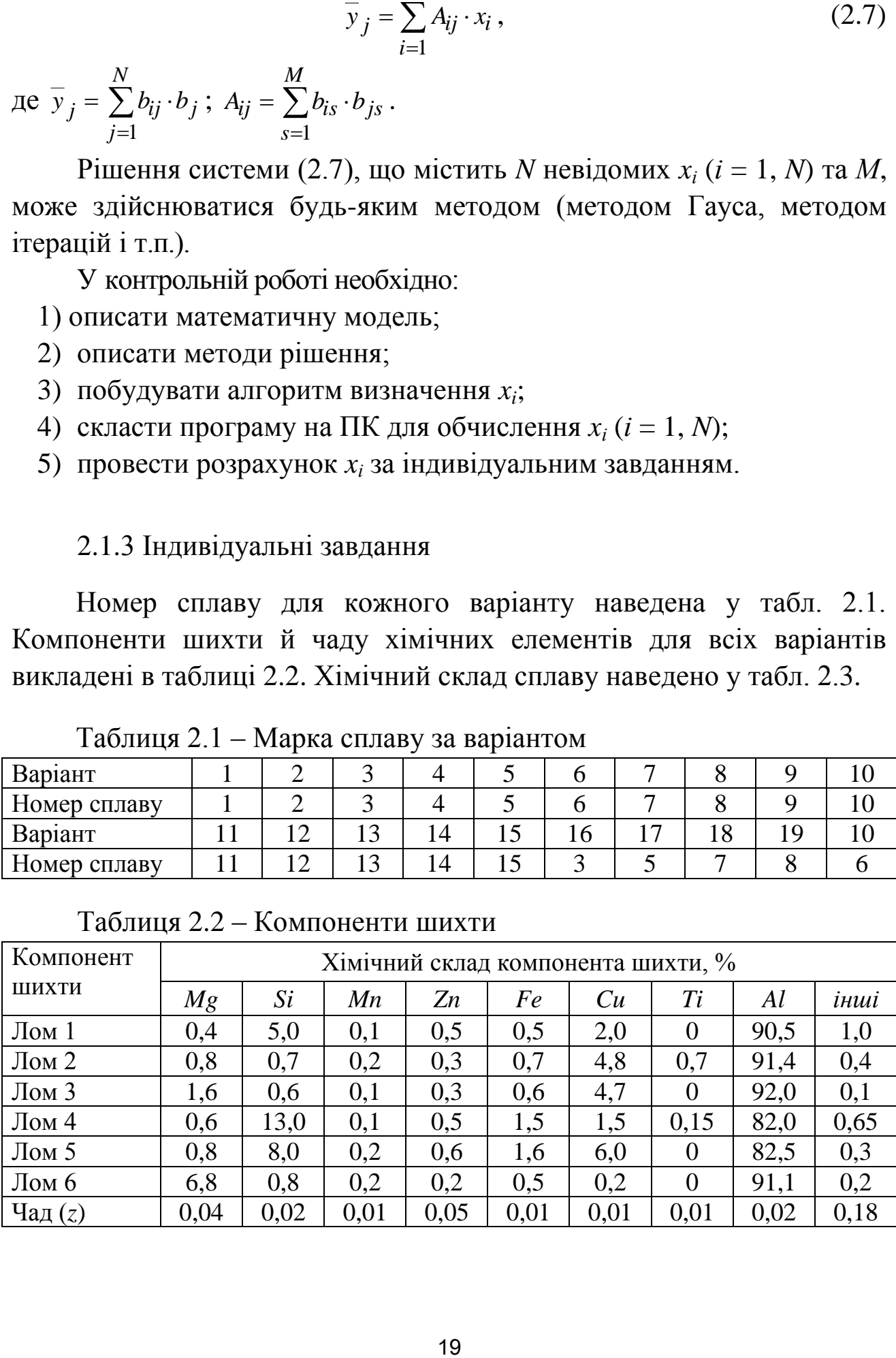

|                | л.   |                       |      |                |      |      |                  |       |      |            |  |
|----------------|------|-----------------------|------|----------------|------|------|------------------|-------|------|------------|--|
| $N_{2}$        |      | Хімічний склад сплаву |      |                |      |      |                  |       |      |            |  |
| $3/\Pi$        | Mg   | Si                    | Mn   | Zn             | Fe   | Cu   | Ti               | Al    | інші | сплаву     |  |
| $\mathbf{1}$   | 0,40 | 5,00                  | 0,10 | 2,00           | 0,50 | 0,50 | $\overline{0}$   | 90,50 | 1,00 | AK5M       |  |
| $\overline{2}$ | 0,50 | 6,00                  | 0,60 | 0,40           | 1,00 | 3,20 | $\boldsymbol{0}$ | 87,00 | 1,30 | AK5M2      |  |
| 3              | 0,20 | 7,00                  | 0,20 | 1,00           | 0,60 | 2,50 | 0,15             | 87,90 | 0,45 | AK8M3      |  |
| $\overline{4}$ | 0,30 | 7,00                  | 0,60 | 0,50           | 1,00 | 1,50 | $\theta$         | 85,20 | 1,41 | AK7Y       |  |
| 5              | 0,35 | 7,00                  | 0,60 | 0,50           | 1,00 | 1,50 | $\overline{0}$   | 85,15 | 3,60 | $AK7\Pi$   |  |
| 6              | 0,40 | 5,00                  | 0,40 | 0,40           | 0,80 | 7,00 | $\overline{0}$   | 85,50 | 0,50 | $AK-4$     |  |
| 7              | 1,05 | 12,0                  | 0,20 | 0,20           | 0,70 | 1,15 | 0,01             | 83,50 | 1,20 | AK12MMH    |  |
| 8              | 0,30 | 7,00                  | 3,50 | 0,50           | 080  | 1,00 | $\theta$         | 84,20 | 2,40 | $AK-9$     |  |
| 9              | 3,50 | 5,50                  | 0,40 | 0,40           | 0,80 | 7,00 | $\overline{0}$   | 81,90 | 0,50 | AK6M7      |  |
| 10             | 0,40 | 7,25                  | 0,40 | 1,00           | 0,80 | 1,50 | 0,20             | 87,70 | 0,75 | AK7M       |  |
| 11             | 0,50 | 4,00                  | 0,40 | 2,00           | 1,10 | 4,25 | 0,10             | 88,15 | 0,10 | AK4MY      |  |
| 12             | 0,50 | 9,25                  | 0,35 | $\overline{0}$ | 0,30 | 1,75 | 0,10             | 87,30 | 0,80 | AK9M2      |  |
| 13             | 0,03 | 4,55                  | 0,55 | 0,01           | 0,01 | 2,30 | $\overline{0}$   | 82,47 | 2,90 | АК4М2Ц6    |  |
| 14             | 0,40 | 7,00                  | 0,40 | 0,50           | 1,00 | 2,20 | $\theta$         | 86,90 | 1,60 | AK7M2      |  |
| 15             | 0,40 | 7,00                  | 0,40 | 0,30           | 1,00 | 2,25 | $\boldsymbol{0}$ | 88,30 | 0,35 | $AK7M2\Pi$ |  |

Таблиця 2.3 – Марки та хімічний склад сплавів

#### **2.2. Моделювання розливання металу**

Дана виробнича ділянка, на якій розташовується плавильна піч. Її обслуговують мостові крани, проміжні ковші й достатня кількість ливарних машин, а також автонавантажувачів для вивозу злитків на склад.

У плавильній печі здійснюється розплавлення вихідної шихти й доведення розплаву до заданого хімічного складу. Далі за допомогою мостового крана здійснюється злив розплаву в проміжний ківш і транспортування його до ливарної машини. Потім із проміжного ковшу розплав зливають у ливарну машину. Отримані на виході з ливарної машини злитки автонавантажувачі транспортують на склад.

2.2.1. Початкові дані для розрахунку

1. Закон розподілу тривалості плавки в печі - рівномірний на інтервалі від *Т<sup>1</sup>* до *Т2*:

$$
f(\tau_{nevi}) = \begin{cases} \frac{1}{T_2 - T_1}, & \tau_{nevui} \in [T_1, T_2], \\ 0, & \text{sihuux suna} \text{okax.} \end{cases}
$$

2. Закон розподілу часу звільнення крана – експоненціальний:

$$
f(\tau_{\kappa p a \mu y}) = \begin{cases} \lambda_1 \cdot e^{-\tau_1 \cdot \tau}, & \tau_{\kappa p a \mu y} \ge 0, \\ 0, & \tau_{\kappa p a \mu y} < 0, \end{cases}
$$

де  $\lambda_1$  – параметр розподілу.

3. Закон розподілу часу звільнення проміжного ківшу – експоненціальний при  $\lambda_2$ .

4.Час випуску розплаву з плавильної печі в проміжний ківш  $\tau_1$  годин.

5.Час транспортування проміжного ківшу до ливарної машини <sup>2</sup> годин.

6.Час зливу розплаву з проміжного ківшу у ливарну машину <sup>3</sup> годин.

7. Час виробництва злитків у ливарній машині  $\tau_4$  годин.

8. Час завантаження злитків на навантажувач  $\tau_5$  годин.

9. Час вивозу злитків на склад  $\tau_6$  годин.

Рішення поставленої задачі реалізується методом статичних випробувань. У цьому методі розігруються всі випадкові величини, задаються дискретні значення і проводиться перший експеримент. Потім знову розігруються всі випадкові величини, і проводиться другий експеримент. Такий цикл повторюється до тих пір, поки не отримаємо результати, що задовольняють необхідній точності.

Для розрахунку часу тривалості роботи печі необхідно провести інтегрування закону розподілу:

$$
F(x) = \int_{-\infty}^{x_i} f(x) dx = z_i,
$$

де *z<sup>i</sup>* – випадкова величина. Ця випадкова величина визначається з рішення рівняння для випадкового числа, яке вибирається генератором випадкових чисел за вбудованою програмою в ПК.

$$
\int_{-\infty}^{\tau_i} \frac{1}{T_2 - T_1} dT = \frac{\tau_i}{T_2 - T_1} = z_i,
$$
  

$$
\tau_{nevi} = z_i \cdot (T_2 - T_1).
$$

Аналогічно знаходимо рівняння для розрахунку часу звільнення крану та ковшу:

$$
\int_{-\infty}^{\tau_i} \lambda_1 e^{-\lambda_1 \cdot \tau_i} d\tau = 1 - e^{-\lambda_1 \cdot \tau_i} = z_i,
$$
  

$$
\tau_{\kappa p a n a} = -\frac{1}{\lambda_1} \ln (1 - z_i) = -\frac{1}{\lambda_1} \ln z_i,
$$
  

$$
\tau_{\kappa i e u a} = -\frac{1}{\lambda_2} \ln (1 - z_i) = -\frac{1}{\lambda_2} \ln z_i.
$$

Завдання моделювання:

- 1. Визначити сумарний час проведення плавок.
- 2. Визначити сумарний час простою печей із-за зайнятості крана.
- 3. Визначити сумарний час простою із-за зайнятості канави

2.2.2 Приклад розрахунку

У розрахунках приймаємо: кількість печей, що обслуговуються, *Nпічь* = 1 шт, кількість кранів *Nкр* = 2 шт, кількість проміжних ковшів  $N_k = 2$  шт, кількість проведених плавок  $N_{nn} = 2$  шт.

Початкова температура плавки  $T_1 = 1000 \degree C$ , кінцева температура плавки  $T_2 = 1500$  °C.

Величина параметра розподілу  $\lambda_1 = 0.30$ . Величина параметра розподілу  $\lambda_2 = 0.40$ . Величина параметра розподілу  $\lambda_3 = 0.45$ . Час

випуску розплаву із плавильної печі в проміжний ківш  $\tau_1 = 0.50$  год. Час транспортування проміжного ковшу до ливарної машини  $\tau_2 = 0.25$  год. Час зливу розплаву із проміжного ковшу в ливарну машину  $\tau_3 = 0.15$  год. Час розливу розплаву в злитки на ливарній машині  $\tau_4 = 1,50$  год. Час завантаження злитків на навантажувач  $\tau_5 = 0,50$  год. Час вивозу злитків на склад  $\tau_6 = 0,20$  год.

Розрахунки. Плавка №1

1) Розраховуємо час розплавлення шихти в печі. Після інтегрування рівняння (1) тривалість плавки можна розрахувати по наступній формулі:

$$
\tau_{nevi} = Z(n) \cdot (T_2 - T_1) \cdot 10^{-2} \text{ roq},
$$

де *Z(n)* – випадкова величина, що залежить від кількості проведених плавок, яка розраховується по рівнянню

$$
Z(n) = \left(-0.55n^3 + 11.44n^2 - 65.26n + 145.03\right) \cdot 10^{-2}.
$$

при *n* = 1 величина *Z(1)* = 0,907.

Тоді час тривалості плавки складе

$$
\tau_{nevi} = 0.907 \cdot (1500 - 1000) \cdot 10^{-2} = 4.533 \text{ roq}.
$$

2) Розраховуємо час звільнення крана. Після інтегрування рівняння (2) час звільнення крана можна розрахувати по наступній формулі:

$$
\tau_{\kappa p a \mu y} = -\frac{\ln(Z(x))}{\lambda_1} \quad x \epsilon,
$$

де *Z(x)* – випадкова величина, що залежить від кількості проведених плавок і кількості кранів (*x*). Розраховується в такий спосіб

$$
Z(x) = \left(59.5x^2 - 203.5x + 310\right) \cdot \frac{10^{-3}}{n}.
$$

при *n* = 1 величина *Z(1)* = 0,166, *Z(2)* = 0,141. Тоді час звільнення першого крана

$$
\tau_{\kappa p a \mu y}^{1} = -\frac{\ln(0, 166)}{0, 30} = 5,986 \quad x \varepsilon,
$$

час звільнення другого крана

$$
\tau_{\kappa p a \mu y}^{2} = -\frac{\ln(0.141)}{0.30} = 6{,}530 \quad x \text{ s.}
$$

3) Визначаємо мінімальний час звільнення крана

$$
\tau_{\text{kpany}}^1 < \tau_{\text{kpany}}^2\,,
$$

першим звільниться й приступить до обслуговування плавильної печі кран №1 з часом 5,986 хв.

(x) = (59.5x<sup>2</sup> - 203.5x + 310)<br>
(1) = 0,166, Z(2) = 0,141.<br>
(epinoro kpana<br>  $\tau_{kpany}^1 = -\frac{\ln(0,166)}{0,30} = 5,986$ <br>
го крана<br>  $\tau_{kpany}^2 = -\frac{\ln(0,141)}{0,30} = 6,530$ <br>
инимальний час звільнен<br>  $\tau_{kpany}^1 < \tau_{kpany}^2$ ,  $\tau_{kpany}^2$ , 4) Розраховуємо час звільнення проміжного ковшу. Час звільнення проміжного ковшу:

$$
\tau_{\kappa \text{osua}} = -\frac{\ln(Z(x))}{\lambda_2} \quad x\epsilon,
$$

де *Z(x)* розраховується за формулою

$$
Z(x) = n \cdot (49.5x^2 - 203.5x + 242) \cdot 10^{-3},
$$

при *n* = 1 величина *Z(1)* = 0,088, *Z(2)* = 0,033. Тоді час звільнення першого ковшу

$$
\tau_{\kappa \text{osua}}^1 = -\frac{\ln(0.088)}{0.40} = 6.076 \quad x\text{ s},
$$

час звільнення другого ковшу

$$
\tau_{\kappa \text{osua}}^2 = -\frac{\ln(0.033)}{0.40} = 8,528 \quad x\text{ s.}
$$

5) Визначаємо мінімальний час звільнення ковшу

$$
\tau_{\kappaosua}^1 < \tau_{\kappaosua}^2,
$$

першим звільниться й приступить до обслуговування плавильної печі ківш №1 з часом 6,076 хв.

6) Визначаємо винуватця простою плавильної печі. Для цього необхідно зрівняти мінімальний час звільнення крана й ковшу. Тому що мінімальний час звільнення крана (5,986 хв) менше мінімального часу звільнення проміжного ковшу (6,076 хв), те плавильна піч простоює через відсутність вільного проміжного ковшу.

7) Визначаємо час простою печі через зайнятість проміжного ковшу:  $\sum \tau_{kisuu} = \sum \tau_{kisuu} + \tau_{kosuu}^{\min} - \tau_{kpany}^{\min} = 0 + 6,076 - 5,986 = 0,09$  xe.

$$
\Sigma \tau_{\text{kisuu}} = \Sigma \tau_{\text{kisuu}} + \tau_{\text{kosuu}}^{\text{min}} - \tau_{\text{kpany}}^{\text{min}} = 0 + 6,076 - 5,986 = 0,09 \quad \text{xs.}
$$

8) Визначаємо час підготовки до зливу металу:

$$
\tau_{ni\partial zomosku} = \tau_{nevi} + \tau_{\kappaosua}^{\min} = 4{,}634 \quad \text{200}.
$$

9) Визначаємо час одержання злитків:

$$
\tau_{\text{371} m \text{K14}} = \tau_{\text{ni}\text{d} \text{20} m \text{08} \text{K14}} + \tau_1 + \tau_2 + \tau_3 + \tau_4 = 7{,}034 \text{ TO J}.
$$

10) Визначаємо час звільнення крана для обслуговування ливарної машини. При *n* = 1 величина *Z(1)* = 0,166, *Z(2)* = 0,141. Час звільнення першого крана

$$
\tau_{\kappa p a \mu y}^{1} = -\frac{\ln(0, 166)}{0, 45} = 3,991 \quad x \varepsilon,
$$

час звільнення другого крана

$$
\tau_{\kappa p a \mu y}^2 = -\frac{\ln(0.141)}{0.45} = 4.353 \quad x \varepsilon.
$$

11) Визначаємо мінімальний час звільнення крана

$$
\tau_{\text{Kpany}}^1 < \tau_{\text{Kpany}}^2\,,
$$

першим звільниться й приступить до обслуговування плавильної печі кран №1 з часом 3,991 хв.

12) Визначаємо час виробництва й транспортування злитків на склад:

$$
\Sigma \tau = \Sigma \tau + \tau_{\text{3711} m \text{K11}} + \tau_{\text{Kp} a \text{H} y}^{\text{min}} + \tau_5 + \tau_6 = 7,801 \text{ vacib.}
$$

При першій плавці: час простою печі через зайнятість крана  $\Sigma \tau_{\kappa p a n} = 0$ ; час простою печі через зайнятість проміжного ковшу  $\Sigma \tau_{\text{k} i \text{e} u} = 0,002 \text{ год}$ ; загальний час виробництва злитків  $\Sigma \tau = 7,801 \text{ год}$ .

Плавка №2 (*n* = 2)

1) Розраховуємо час розплавлення шихти в печі:

$$
Z(2) = \left(-0.55 \cdot 2^3 + 11.44 \cdot 2^2 - 65.26 \cdot 2 + 145.03\right) \cdot 10^{-2} = 0.559,
$$
  

$$
\tau_{nevi} = 0.559 \cdot (1500 - 1000) \cdot 10^{-2} = 2.794 \text{ roJ.}
$$

2) Розраховуємо час звільнення крана.

$$
Z(1) = (59.5 \cdot 1^2 - 203.5 \cdot 1 + 310) \cdot \frac{10^{-3}}{2} = 0,083,
$$
  

$$
Z(2) = (59.5 \cdot 2^2 - 203.5 \cdot 2 + 310) \cdot \frac{10^{-3}}{2} = 0,071
$$

Час звільнення першого крана

$$
\tau_{\kappa p a \mu y}^{1} = -\frac{\ln(0.083)}{0.30} = 8,296 \quad x \epsilon,
$$

час звільнення другого крана

$$
\tau_{\kappa p a \mu y}^{2} = -\frac{\ln(0.071)}{0.30} = 8,840 \quad x \varepsilon.
$$

3) Визначаємо мінімальний час звільнення крана

$$
\tau_{\text{Kpany}}^1 < \tau_{\text{Kpany}}^2\,,
$$

першим звільниться й приступить до обслуговування плавильної печі кран №1 з часом 8,296 хв.

4) Розраховуємо час звільнення проміжного ковшу.

$$
Z(1) = 2 \cdot (49.5 \cdot 1^2 - 203.5 \cdot 1 + 242) \cdot 10^{-3} = 0,176,
$$
  

$$
Z(2) = 2 \cdot (49.5 \cdot 2^2 - 203.5 \cdot 2 + 242) \cdot 10^{-3} = 0,066.
$$

Тоді час звільнення першого ковшу

$$
\tau_{\kappa \text{osua}}^1 = -\frac{\ln(0,176)}{0,40} = 4,343 \quad x\text{ s},
$$

час звільнення другого ковшу

$$
\tau_{\kappa o \epsilon u a}^{2} = -\frac{\ln(0,066)}{0,40} = 6,795 \text{ x} \epsilon.
$$

5) Визначаємо мінімальний час звільнення ковшу

$$
\tau_{\kappaosua}^1 < \tau_{\kappaosua}^2
$$

першим звільниться й приступить до обслуговування плавильної печі ківш №1 з часом 4,343 хв.

6) Визначаємо винуватця простою плавильної печі. Тому що мінімальний час звільнення крана (8,296 хв) більше мінімального часу звільнення проміжного ковшу (4,343 хв), те плавильна піч простоює через відсутність вільного крана.

7) Визначаємо час простою печі через зайнятість крана:

7) Визначаемо час простою печі через зайнятість крана:  
\n
$$
\Sigma \tau_{\kappa p a \kappa y} = \Sigma \tau_{\kappa p a \kappa y} + \tau_{\kappa p a \kappa y}^{\text{min}} - \tau_{\kappa o \kappa u a}^{\text{min}} = 0 + 8,296 - 4,343 = 3,953 \quad x \kappa.
$$

8) Визначаємо час підготовки до зливу металу:

$$
\tau_{ni\partial zomos\kappa u} = \tau_{nevi} + \tau_{\kappa p a \kappa y}^{\text{min}} = 2.932 \quad \text{zodu}.
$$

9) Визначаємо час одержання злитків:

$$
\tau_{\text{371}m\text{K14}} = \tau_{\text{ni}\text{d}2\text{o}m\text{o}8\text{K14}} + \tau_1 + \tau_2 + \tau_3 + \tau_4 = 2{,}932 + 0{,}5 + 0{,}25 + 0{,}15 + 1{,}50 = 5{,}332
$$
  
TOJ.

10) Визначаємо час звільнення крана для обслуговування ливарної машини. При *n* = 2 величина *Z(1)* = 0,083; *Z(2)* = 0,071. Час звільнення першого крана

$$
\tau_{\kappa p a \mu y}^{1} = -\frac{\ln(0.083)}{0.45} = 5{,}531 \quad x \kappa,
$$

час звільнення другого крана

$$
\tau_{\kappa p a \mu y}^2 = -\frac{\ln(0.071)}{0.45} = 5,894 \quad x \varepsilon.
$$

#### 11) Визначаємо мінімальний час звільнення крана

$$
\tau_{\text{Kpany}}^1 < \tau_{\text{Kpany}}^2
$$

першим звільниться й приступить до обслуговування плавильної печі кран №1 з часом 5,531 хв.

12) Визначаємо час виробництва й транспортування злитків на склад:

$$
\Sigma \tau = \Sigma \tau + \tau_{\text{37111}} + \tau_{\text{Kpary}}^{\text{min}} + \tau_5 + \tau_6 = 13,925 \text{ roq.}
$$

У результаті проведення двох плавок: час простою печі через зайнятість крана склало:  $\Sigma \tau_{\text{K}p\text{d}n} = 0.066$  год; час простою печі через зайнятість проміжного ковшу склало:  $\Sigma \tau_{\text{kieu}} = 0.002$  год; загальний час проведення двох плавок склало:  $\Sigma \tau = 13,925$  год.

2.2.3 Індивідуальні завдання

Індивідуальні завдання для розрахунку часу роботи плавильної печі, часу простою печі наведено у табл. 2.4.

### Контрольні питання

- 1) Основні поняття моделювання.
- 2) Призначення моделей.
- 3) Класифікація моделей.
- 4) Структура процесу моделювання.
- 5) Ізоморфізм. Гомоморфізм. Аналогія.
- 6) Три теорії подоби.
- 7) Основні характеристики випадкових величин.
- 8) Закон розподілу випадкової величини.
- 9) Безперервні розподіли.
- 10) Дискретні розподіли.
- 11) Регресійний аналіз і визначення оптимальних умов.
- 12) Методи рішення рівнянь математичної фізики.
- 13) Програмні оболонки для моделювання фізичних процесів.
- 14) Метод кінцевих різниць.
- 15) Метод кінцевих елементів.
- 16) Процес пізнання об'єкту за допомогою моделі.
- 17) Процес побудови моделі з використанням експерименту.
- 18) Складність моделей.

| $N_2$<br>$3/\Pi$ | $T_1$ | T <sub>2</sub> | <b>N</b> кр    | $N_{K}$        | $N\pi\pi$ | $\tau_1$ | $\tau_2$ | $\tau_3$ | $\tau_4$ | $\tau_5$ | $\tau_6$ |
|------------------|-------|----------------|----------------|----------------|-----------|----------|----------|----------|----------|----------|----------|
| 1                | 1000  | 1300           | 3              | 4              | 10        | 0,55     | 0,15     | 0,20     | 1,35     | 0,40     | 0,10     |
| $\overline{2}$   | 600   | 1200           | $\overline{3}$ | 3              | 12        | 0,50     | 0,10     | 0,22     | 1,40     | 0,35     | 0,15     |
| 3                | 700   | 1100           | $\overline{4}$ | $\overline{2}$ | 14        | 0,60     | 0,12     | 0,25     | 1,45     | 0,30     | 0,10     |
| $\overline{4}$   | 800   | 1300           | $\mathbf{2}$   | $\overline{3}$ | 15        | 0,65     | 0,14     | 0,30     | 1,50     | 0,40     | 0,15     |
| 5                | 900   | 1450           | $\overline{4}$ | 3              | 13        | 0,55     | 0,15     | 0,35     | 1,35     | 0,35     | 0,10     |
| 6                | 950   | 1550           | $\overline{3}$ | $\overline{3}$ | 10        | 0,50     | 0,20     | 0,20     | 1,40     | 0,30     | 0,15     |
| $\tau$           | 1000  | 1300           | $\overline{4}$ | $\overline{2}$ | 12        | 0,60     | 0,15     | 0,22     | 1,45     | 0,40     | 0,10     |
| $8\,$            | 600   | 1200           | $\overline{2}$ | 3              | 14        | 0,65     | 0,10     | 0,25     | 1,50     | 0,35     | 0,15     |
| 9                | 700   | 1100           | 3              | $\overline{4}$ | 15        | 0,55     | 0,12     | 0,30     | 1,35     | 0,30     | 0,10     |
| 10               | 800   | 1300           | 3              | $\overline{3}$ | 13        | 0,50     | 0,14     | 0,35     | 1,40     | 0,40     | 0,15     |
| 11               | 900   | 1450           | $\overline{4}$ | $\overline{2}$ | 10        | 0,60     | 0,15     | 0,20     | 1,45     | 0,35     | 0,10     |
| 12               | 950   | 1550           | $\overline{2}$ | 3              | 12        | 0,65     | 0,20     | 0,22     | 1,50     | 0,30     | 0,15     |
| 13               | 1000  | 1300           | $\overline{4}$ | $\overline{3}$ | 14        | 0,55     | 0,15     | 0,25     | 1,35     | 0,40     | 0,10     |
| 14               | 600   | 1200           | 3              | $\overline{3}$ | 15        | 0,50     | 0,10     | 0,30     | 1,40     | 0,35     | 0,15     |
| 15               | 700   | 1100           | $\overline{4}$ | $\overline{2}$ | 13        | 0,60     | 0,12     | 0,35     | 1,45     | 0,30     | 0,10     |
| 16               | 800   | 1300           | $\overline{2}$ | $\overline{3}$ | 10        | 0,65     | 0,14     | 0,20     | 1,50     | 0,40     | 0,15     |
| 17               | 900   | 1450           | $\overline{3}$ | $\overline{4}$ | 12        | 0,55     | 0,15     | 0,22     | 1,35     | 0,35     | 0,10     |
| 18               | 950   | 1550           | 3              | 3              | 14        | 0,50     | 0,20     | 0,25     | 1,40     | 0,30     | 0,15     |
| 19               | 1000  | 1300           | $\overline{4}$ | $\overline{2}$ | 15        | 0,60     | 0,15     | 0,30     | 1,45     | 0,40     | 0,10     |
| 20               | 600   | 1200           | $\overline{2}$ | $\overline{3}$ | 13        | 0,65     | 0,10     | 0,35     | 1,50     | 0,35     | 0,15     |
| 21               | 700   | 1100           | $\overline{4}$ | $\overline{3}$ | 10        | 0,55     | 0,12     | 0,20     | 1,35     | 0,30     | 0,10     |
| 22               | 800   | 1300           | 3              | 3              | 12        | 0,50     | 0,14     | 0,22     | 1,40     | 0,40     | 0,15     |
| 23               | 900   | 1450           | $\overline{4}$ | $\overline{2}$ | 14        | 0,60     | 0,15     | 0,25     | 1,45     | 0,35     | 0,10     |
| 24               | 950   | 1550           | $\overline{2}$ | $\overline{3}$ | 15        | 0,65     | 0,20     | 0,30     | 1,50     | 0,30     | 0,15     |
| 25               | 1000  | 1300           | 3              | $\overline{4}$ | 13        | 0,55     | 0,15     | 0,35     | 1,35     | 0,40     | 0,10     |
| 26               | 600   | 1200           | 3              | 3              | 10        | 0,50     | 0,10     | 0,20     | 1,40     | 0,35     | 0,15     |
| 27               | 700   | 1100           | $\overline{4}$ | $\overline{2}$ | 12        | 0,60     | 0,12     | 0,22     | 1,45     | 0,30     | 0,10     |
| 28               | 800   | 1300           | $\overline{2}$ | $\overline{3}$ | 14        | 0,65     | 0,14     | 0,25     | 1,50     | 0,40     | 0,15     |
| 29               | 900   | 1450           | $\overline{4}$ | 3              | 15        | 0,55     | 0,15     | 0,30     | 1,35     | 0,35     | 0,10     |
| 30               | 950   | 1550           | 3              | $\overline{3}$ | 13        | 0,50     | 0,20     | 0,35     | 1,40     | 0,30     | 0,15     |

Таблиця 2.4 – Індивідуальні завдання для розрахунку часу роботи плавильної печі

### **3 НАУКОВІ ЕКСПЕРИМЕНТАЛЬНІ ДОСЛІДЖЕННЯ**

Наука – це система, що безупинно розвивається, знань об'єктивних законів природи, суспільства й мислення, одержуваних і перетворюваних у безпосередню силу суспільства в результаті спеціальної діяльності людей.

Науку можна розглядати в різних вимірах:

1) як специфічну ферму суспільної свідомості, основу якої становить система знань;

2) як процес пізнання закономірностей об'єктивного світу;

3) як певний вид суспільного поділу праці;

4) як один з важливих факторів суспільного розвитку і як процес виробництва знань і їх використання.

Не всяке знання можна розглядати як наукове. Не можна визнати науковими ті знання, які одержує людей лише на основі простого спостереження. Ці знання відіграють у житті людей важливу роль, але вони не розкривають сутності явищ, взаємозв'язки між ними, яка дозволила б пояснити, чому дане явище протікає так чи інакше, і передбачити подальший його розвиток. Основною ознакою й головною функцією науки є пізнання об'єктивного миру. Наука створена для безпосереднього виявлення істотних сторін усіх явищ природи, суспільства й мислення.

Ціль науки – пізнання законів розвитку природи й суспільства й вплив на природу на основі використання знань для одержання корисних суспільству результатів. Поки відповідні закони не відкриті, людей може лише описувати явища, збирати, систематизувати факти, але він нічого не зможе пояснити й передбачити.

Формою здійснення й розвитку науки є наукове дослідження, тобто вивчення за допомогою наукових методів явищ і процесів, аналіз впливу на. їх різних факторів, а також вивчення взаємодії між явищами з метою одержати переконливо доведені й корисні для науки й практики розв'язку з максимальним ефектом

Ціль наукового дослідження – визначення конкретного об'єкта, і всебічне, достовірне вивчення його структури, характеристик, зв'язків

на основі розроблених у науці принципів і методів пізнання, а також одержання корисних для діяльності людини результатів, впровадження у виробництво з подальшим ефектом.

Основою розробки кожного наукового дослідження є методологія, тобто сукупність методів, способів, прийомів та їх певна послідовність, прийнята при розробці наукового дослідження. В остаточному підсумку методологія – це схема, план розв'язку поставленого науково-дослідного завдання.

Наукове дослідження повинне розглядатися в безперервному, розвитку, базуватися на вв'язуванню теорії із практикою.

Важливу роль у науковім дослідженні відіграють виникаючі при вирішенні наукових проблем пізнавальні завдання, найбільший інтерес із яких представляють емпіричні й теоретичні.

Емпіричні завдання спрямовані на виявлення, точний опис і ретельне вивчення різних факторів (розглянутих явищ і процесів. У наукових дослідженнях вони вирішуються за допомогою різних методів пізнання: спостереженням і експериментом.

Спостереження – це метод пізнання, при якім об'єкт вивчають без втручання в нього; фіксують, вимірюють лише властивості об'єкта, характер його зміни.

Експеримент – це найбільш загальний емпіричний метод пізнання, у якому виробляють не тільки спостереження та вимірювання, але й здійснюють перестановку, зміни об'єкта дослідження і т.д. У цьому методі можна виявити вплив одного фактора на іншій. Емпіричні методи пізнанні відіграють велику роль у науковому дослідженні. Вони не тільки є основою для підкріплення теоретичних передумов, але часто становлять предмет нового відкриття, наукового дослідження. Теоретичні завдання спрямовані на вивчення й виявлення причин, зв'язків, залежностей, що дозволяють установити поведінка об'єкта, визначити й вивчити його структуру, характеристику на основі розроблених у науці принципів і методів пізнання. У результаті отриманих знань формулюють закони, розробляють теорію, перевіряють факти й ін. Теоретичні пізнавальні завдання формулюють таким чином, щоб їх можна було перевірити емпірично.

Найбільш важливою складовою частиною наукових досліджень є експерименти. Це один з основних способів одержати нові наукові знання. Більш 2/3 усіх трудових ресурсів науки затрачається на експерименти. В основі експериментального дослідження лежить експеримент, що представляє собою науково поставлений дослід або спостереження явища в умовах, які точно враховуються, дозволяють стежити за його ходом, управляти ім. відтворювати його щораз при повторенні цих умов. Від звичайного, повсякденного, масивного спостереження експеримент відрізняється активним впливом дослідника на досліджуване явище.

Основною метою експерименту є перевірка теоретичних положень (підтвердження робочої гіпотези), а також більш широке й глибоке вивчення теми наукового дослідження.

Експеримент повинен бути проведений по можливості в найкоротший строк з мінімальними витратами при найвищій якості отриманих результатів.

Розрізняють експерименти природні й штучні. Природні експерименти характерні при вивченні соціальних явищ (соціальний експеримент) в обстановці, наприклад, виробництва, побуту й т.п. Штучні експерименти широко застосовуються в багатьох природничо-наукових дослідженнях. У цьому випадку вивчають явища, ізольовані до необхідного ступеня, щоб оцінити їх у кількісному і якісному відносинах.

Іноді виникає необхідність провести пошукові експериментальні дослідження. Вони необхідні в тому випадку, якщо важко класифікувати всі фактори, що впливають на досліджуване явище внаслідок відсутності достатніх попередніх даних. На основі попереднього експерименту будується програма досліджень у повному обсязі.

Експериментальні дослідження бувають лабораторні й виробничі. Лабораторні досліди проводять із застосуванням типових приладів спеціальних моделюючих установок, стендів, устаткування і т.д. Ці дослідження дозволяють найбільше повно й доброякісно, з необхідною повторюваністю вивчити вплив одних характеристик при варіюванні інших. Лабораторні досліди у випадку досить повного

наукового обґрунтування експерименту (математичне планування) дозволяють одержати гарну наукову інформацію з мінімальними витратами. Однак такі експерименти не завжди повністю моделюють реальний хід досліджуваного процесу, тому виникає потреба в проведенні виробничого експерименту. Виробничі експериментальні дослідження мають на меті вивчити процес у реальних умовах з урахуванням впливу різних випадкових факторів виробничого середовища.

Однієї з різновидів виробничих експериментів є збір матеріалів в організаціях, які накопичують по стандартних формах ті або інші дані. Цінність цих матеріалів полягає в тому, що вони систематизовані за багато років за єдиною методикою. Такі дані добре піддаються обробці методами статистики й теорії імовірностей.

Методологія експерименту – це загальна структура (проект) експерименту, тобто постановка й послідовність виконання експериментальних досліджень. Методологія експерименту містить у собі наступні основні етапи:

1) розробку план-програми експерименту;

2) оцінку вимірів і вибір засобів для проведення експерименту;

3) проведення експерименту;

4) обробку й аналіз експериментальних даних.

Наведена кількість етапів справедливо для традиційного експерименту. Останнім часом широко застосовують математичну теорію експерименту, що дозволяє різко підвищити точність і зменшити обсяг експериментальних дослідженні.

### **3.1 Обробка результатів експерименту**

3.1.1 Математичні характеристики похибок

У загальному випадку результати вимірювань та їх погрішності повинні розглядатися як функції, які змінюються в часі випадковим чином, тобто випадкові функції або випадкові процеси. Тому математичний опис результатів і похибок вимірювань повинен будуватися на основі теорії випадкових процесів. Без цього неможливе рішення великого числа практичних методологічних задач.

Математичний опис похибок ґрунтується на теорії вірогідності та математичній статистиці. Теорія вірогідності надає метод оцінки ступеня наближення результату вимірювання до істинного значення вимірюваної величини. Вона дозволяє оцінювати вірогідні межі похибок, за межі яких вони не повинні виходити. Сьогодні теорія вірогідності – наріжний камінь всіх природних наук, а математична статистика - невід'ємний елемент людської діяльності.

Оцінка вірогідних меж дається не з безумовною, 100 %-й достовірністю, а з дещо меншою. Достовірність вимірювань характеризує ступінь довіри до результатів вимірювань. Все це дає можливість для кожного конкретного випадку вибирати засоби і методи вимірювання, що забезпечують отримання результату, погрішності якого не перевищують заданих меж з необхідною достовірністю.

Як математичні характеристики похибок використовуються наступні основоположні величини.

*Середнім арифметичним значенням* (математичним очікуванням першого роду) вимірюваних величин *х1*, *х2*, …, *х<sup>n</sup>* зветься

$$
\overline{x} = \frac{x_1 + x_2 + \dots + x_n}{n} = \frac{1}{n} \sum_{i=1}^{n} x_i.
$$
 (3.1)

*Дисперсією* або мірою розсіяння (математичним очікуванням другого роду) вимірюваних величин *х1*, *х2*, …, *х<sup>n</sup>* зветься

$$
\sigma^2 = \frac{(x_1 - \overline{x})^2 + (x_2 - \overline{x})^2 + \dots + (x_n - \overline{x})^2}{n} = \frac{1}{n} \sum_{i=1}^n (x_i - \overline{x})^2.
$$
 (3.2)

*Середнє квадратичне відхилення* (CKO) або характеристика розсіяння результатів величин *х1*, *х2*, …, *х<sup>n</sup>* від їх середнього

арифметичного значення *х* дорівнює корінню квадратному з дисперсії результату вимірювань:

$$
S = \sqrt{\frac{(x_1 - \overline{x})^2 + (x_2 - \overline{x})^2 + \dots + (x_n - \overline{x})^2}{n - 1}} = \sqrt{\frac{1}{n - 1} \sum_{i=1}^n (x_i - \overline{x})^2}.
$$
 (3.3)

При відомому середньому арифметичному значенні *x* для сукупності *n* середнє квадратичне відхилення може бути визначено за формулою

$$
\sigma = \sqrt{\frac{1}{n} \sum_{i=1}^{n} (x_i - \overline{x})^2}
$$
 (3.4)

Оцінка СКО середнього арифметичного  $\overline{\sigma}(\overline{x})$  визначається за формулою

$$
\overline{\sigma}(\overline{x}) = \frac{S}{\sqrt{n}}.
$$
 (3.5)

CKO зручніше за дисперсію в тому відношенні, що воно має ту ж розмірність, що і сама випадкова величина, а в нашому випадку і випадкові погрішності.

Використовування на практиці підходу вірогідності до оцінки розподілу випадкових величин зобов'язало знання моделі закону розподілу одержаних результатів. Найбільше поширення практичній метролог» набув нормальний закон розподілу (різновид експоненціального розподілу), який називають розподілом Гауса.

#### 3.1.2 Побудова гістограми

Для того, щоб одержати перше уявлення про розподіл значень ряду виміряних величин складають гістограму частот. Гістограма це графічне представлений розподіл вірогідності статистичного ряду зміряних величин (результатів вимірювань або випадкових величин) або ступінчастий графік цих величин. Щоб виявити розподіл вірогідності, розглядають ряд рівновеликих інтервалів *k<sup>i</sup>* результатів вимірювань і підраховують частоти *p<sup>i</sup>* попадання результатів вимірювань в кожен інтервал.

Для побудови гістограми на дійсній осі (по осі абсцис) відзначають мінімальне та максимальне значення виміряних величин, тобто визначають діапазон зміни виміряних величин. Після цього цей діапазон розбивають на кінцеве число *k<sup>i</sup>* інтервалів, що граничить один з одним, на які розбитий ряд результатів вимірювань від *xmin* до *xmax*. Над кожним інтервалом малюють прямокутник заввишки *mi* / *n* – відносної частоти *p<sup>i</sup>* попадання в інтервал (*m<sup>i</sup>* – число значень результатів вимірювання, лежачих в інтервалі *k<sup>i</sup>* ; *n* – загальна кількість вимірювань), див. рис. 3.1.

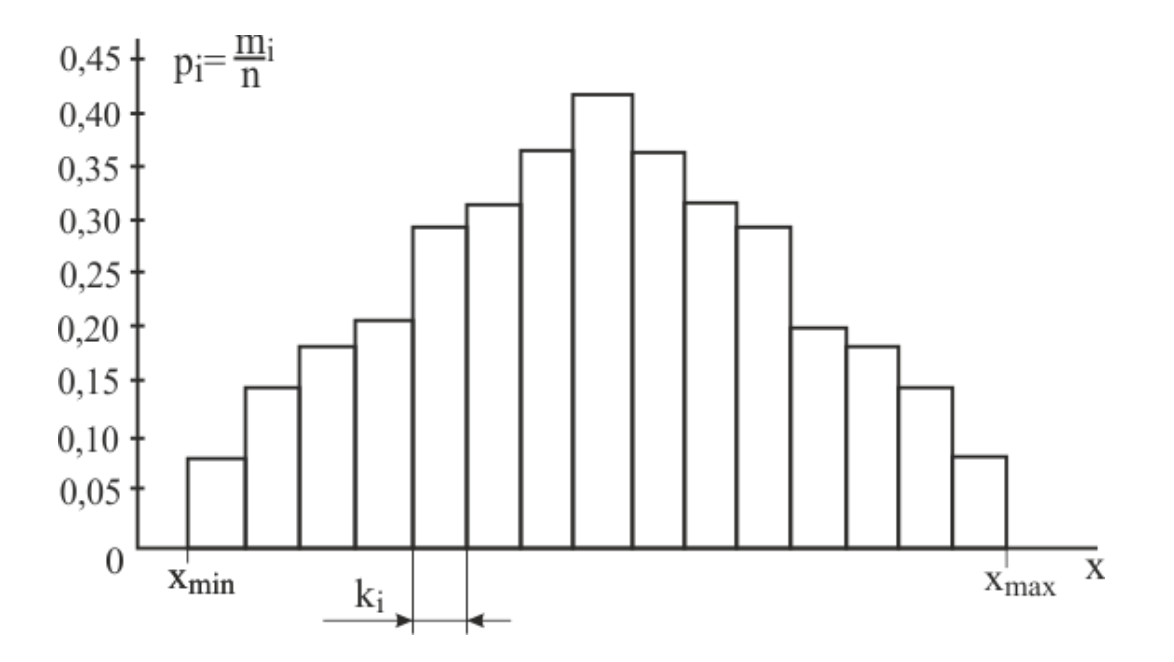

Рисунок 3.1 – Вид гістограми

Розбиття на інтервали можна виконати довільно, але за умови, що всі інтервали мають однакову величину в розмірності вимірюваної величини, і в кожному інтервалі повинне знаходитися не менше 5 результатів вимірювань. Для полегшення побудови гістограми розбиття на інтервали можна виконати за правилом Штюргеса:

$$
k = 1 + 3,32 \cdot \lg(n). \tag{3.6}
$$

Ширину інтервалу можна визначити із співвідношення: (*xmax*  $x_{min}$ ) /  $k \ge 5$ , тобто в одному інтервалі повинне бути не менше 5 значень результатів вимірювань. Якщо де співвідношення не виконується, тоді необхідно корегувати величину *k* до виконання умови співвідношення.

Побудована гістограма дає уявлення про характер розподілу випадкової величини, а площа кожного прямокутника гістограми пропорційна вірогідності того, що значення *x<sup>i</sup>* знаходитиметься в межах вибраного інтервалу.

3.1.3 Методи виключення грубих помилок (промахів)

 $k = 1 + 3,32 \cdot \lg(n)$ <br>
жна визначити<br>
иу інтервалі п<br>
ио корегувати<br>
а дає уявленноща кожного<br>
ого, що значе<br>
ча дає уявленноша кожного<br>
ого, що значе<br>
зультатів в в<br>
изгрубих пом<br>
зультатів в вимірювання<br>
гуванні метод<br>
вс При отриманні результатів вимірювання, які різко відрізняються від всіх результатів, виникає підозра, що допущена груба помилка (промах). Питання про доцільність виключення одного значення, що "вискакує", розв'язується шляхом порівняння його з рештою результатів вимірювання, застосовуючи для цього різні критерії. При застосуванні методів виключення промахів завжди передбачається, що всі вимірювання проводяться з однією і тією ж точністю і незалежно один від одного.

Перед визначенням, чи відноситься значення, що "вискакує", до промаху, встановлюється (задається) рівень довірчої вірогідності. На практиці звичайно застосовують один з трьох рівнів довірчої вірогідності:

- 5 % рівень (виключаються помилки, вірогідність появи яких менше 0,05);
- 1 % рівень (виключаються помилки, вірогідність появи яких менше 0,01);
- 0,1 % рівень (виключаються помилки, вірогідність появи яких менше 0,001).

Розглянемо деякі методи перевірки наявності промахів при вимірюваннях.

*Метод виключення при відомому СКО.* Значення, що "вискакує", позначається через *х*\*. Вся решта результатів вимірювання через *х1*, *x2*, …, *x<sup>n</sup>* і підраховується їх середнє арифметичне значення. При цьому для розрахунку середнього арифметичного значення результатів вимірювань значення, що "вискакує", виключається.

Потім визначають величину критерію t:

$$
t = \frac{|x^* - \overline{x}|}{\sigma \sqrt{(n+1)/n}}.
$$
\n(3.7)

Для розрахованої величини *t* підраховується вірогідність 1-Ф(t) за допомогою таблиці 3.1. Якщо розрахована таким чином вірогідність опиниться менше заданого рівня довірчої вірогідності, то значення, що "вискакує", містить грубу помилку і його слід виключити з подальшої обробки результатів вимірювань.

|     | will have, not now a measurement proper provide |              |     |           |              |  |  |  |  |  |
|-----|-------------------------------------------------|--------------|-----|-----------|--------------|--|--|--|--|--|
| t   | $\Phi(t)$                                       | $1-2\Phi(t)$ | t   | $\Phi(t)$ | $1-2\Phi(t)$ |  |  |  |  |  |
| 2,5 | 0,49379                                         | 0,01242      | 3,8 | 0,499927  | 0,000145     |  |  |  |  |  |
| 2,6 | 0,49534                                         | 0,00932      | 3,9 | 0,499952  | 0,000096     |  |  |  |  |  |
| 2,7 | 0,49653                                         | 0,00693      | 4,0 | 0,499968  | 0,000063     |  |  |  |  |  |
| 2,8 | 0,49744                                         | 0,00511      | 4,1 | 0,499979  | 0,000041     |  |  |  |  |  |
| 2,9 | 0,49813                                         | 0,00373      | 4,2 | 0,499987  | 0,000027     |  |  |  |  |  |
| 3,0 | 0,49865                                         | 0,00270      | 4,3 | 0,499991  | 0,000017     |  |  |  |  |  |
| 3,1 | 0,49903                                         | 0,00194      | 4,4 | 0,499995  | 0,000011     |  |  |  |  |  |
| 3,2 | 0,49931                                         | 0,00137      | 4.5 | 0,4999966 | 0,0000068    |  |  |  |  |  |
| 3,3 | 0,49952                                         | 0,00097      | 4,6 | 0,4999979 | 0,0000041    |  |  |  |  |  |
| 3,4 | 0,49966                                         | 0,00067      | 4,7 | 0,4999987 | 0,0000025    |  |  |  |  |  |
| 3,5 | 0,499767                                        | 0,000465     | 4,8 | 0,4999992 | 0,0000016    |  |  |  |  |  |
| 3,6 | 0,499841                                        | 0,000318     | 4,9 | 0,4999995 | 0,0000009    |  |  |  |  |  |
| 3,7 | 0,499892                                        | 0,000216     | 5,0 | 0,4999997 | 0,0000006    |  |  |  |  |  |

Таблиця 3.1 – Величини, пов'язані з інтегралом вірогідності Ф(t)

*Метод виключення при невідомому СКО*. В цьому випадку розрахунок проводиться аналогічно, але величину критерію *t* визначають з використанням розрахункової величини СКО:

$$
t = \frac{\left|x^* - \overline{x}\right|}{S}.
$$
 (3.8)

Для розрахованої величини *t* також підраховується вірогідність 1-Ф(t) за допомогою табл. 3.1. Якщо розрахована таким чином вірогідність опиниться менше заданого рівня довірчої вірогідності, то значення, що "вискакує", містить грубу помилку і це значення слід виключити з подальшої обробки результатів вимірювань.

Метод з використанням таблиць розподілу Стьюдента. Застосування цього методу засноване на порівнянні табличного критичного значення і розрахункового значення відносного відхилення результату вимірювання, що перевіряється. У цьому методі критичне значення  $\tau_{(p,n)}$  ( $p$  – встановлений або заданий рівень довірчої вірогідності; *n* – кількість вимірювань) виражається через критичне значення розподілe Стьюдента *t(р,n-2)*

$$
\tau(p,n) = \frac{t(p,n-2)\sqrt{n-1}}{\sqrt{n-2 + (t(p,n-2))^2}}.
$$
\n(3.8)

Процедура відсіву промахів полягає в наступному. З отриманих результатів вимірювань визначається значення *х*\*, що "вискакує". Після цього розраховується величина *t* для результату, який вважається промахом. В цьому випадку для розрахунку середнього арифметичного значення результатів вимірювань включається (враховується) і значення, що "вискакує". Потім для встановленого або заданого рівня довірчої вірогідності по таблиці 3.2 знаходять критичне значення розподілу Стъюдента *t(р,n-2)* тобто значення величини критерію Стьюдента для *n-2* вимірювань, і проводиться розрахунок величини критерію  $\tau_{(p,n)}$  по формулі (3/8).

Одержану розрахункову величину  $\tau_{(p,n)}$  порівнюють з величиною  $t$ . Якщо величина  $t$  більша  $\tau_{(p,n)}$ , то значення, що "вискакує", містить грубу помилку і це значення слід виключити з подальшої обробки результатів вимірювань.

| $n-2$ | Значення <i>t</i> при довірчої вірогідності |        |         |  |  |  |  |
|-------|---------------------------------------------|--------|---------|--|--|--|--|
|       | 0,05                                        | 0,01   | 0,001   |  |  |  |  |
| 3     | 2,3534                                      | 4,5407 | 10,2145 |  |  |  |  |
| 5     | 2,0150                                      | 3,3649 | 5,8934  |  |  |  |  |
| 7     | 1,8946                                      | 2,9980 | 4,7853  |  |  |  |  |
| 10    | 1,8125                                      | 2,7638 | 4,1437  |  |  |  |  |
| 15    | 1,7530                                      | 2,6025 | 3,7328  |  |  |  |  |
| 20    | 1,7247                                      | 2,5280 | 3,5518  |  |  |  |  |
| 50    | 1,6759                                      | 2,4033 | 3,2614  |  |  |  |  |
| 100   | 1,6602                                      | 2,3642 | 3,1737  |  |  |  |  |

Таблиця 3.2 – Критичні значення *t* розподілу Стьюдента

*Критерій Романовського.* Як і в попередніх методах для виключення промаху, проводиться визначення *х*\*, розрахунок середнього арифметичного (без урахування величини *х*\*) і величини СКО. Виходячи з рівня довірчої вірогідності, знаходять по таблиці 3.3 величину *t* i розраховують критичне значення ε<sup>\*</sup>:

$$
\varepsilon^* = t \cdot S. \tag{3.9}
$$

Якщо різниця  $(x^* - \overline{x}) > \varepsilon^*$ , то результат  $x^*$ , що "вискакує", містить грубу помилку і підлягає виключенню з ряду результатів вимірювань.

| л.             |       |       |                            |       | л.       |                            |      | л.   |       |
|----------------|-------|-------|----------------------------|-------|----------|----------------------------|------|------|-------|
|                |       |       | Величина $t$ при рівні $p$ |       |          | Величина $t$ при рівні $p$ |      |      |       |
| n              | 0,05  | 0,02  | 0,01                       | 0,005 | n        | 0,05                       | 0,02 | 0,01 | 0,005 |
| 2              | 15,56 | 38,97 | 77,96                      | 779,7 | 12       | 2,29                       | 2,83 | 3,23 | 4,62  |
| 3              | 4,97  | 8,04  | 11,46                      | 36,50 | 13       | 2,26                       | 2,78 | 3,17 | 4,48  |
| $\overline{4}$ | 3,56  | 5,08  | 6,53                       | 14,46 | 14       | 2,24                       | 2,74 | 3,12 | 4,37  |
| 5              | 3,04  | 4,10  | 5,04                       | 9,43  | 15       | 2,22                       | 2,71 | 3,08 | 4,28  |
| 6              | 2,78  | 3,64  | 4,36                       | 7,41  | 16       | 2,20                       | 2,68 | 3,04 | 4,20  |
| 7              | 2,62  | 3,36  | 3,96                       | 6,37  | 17       | 2,18                       | 2,66 | 3,01 | 4,13  |
| 8              | 2,51  | 3,18  | 3,71                       | 5,73  | 18       | 2,17                       | 2,64 | 3,00 | 4,07  |
| 9              | 2,43  | 3,05  | 3,54                       | 5,31  | 19       | 2,16                       | 2,62 | 2,95 | 4,02  |
| 10             | 2,37  | 2,96  | 3,41                       | 5,01  | 20       | 2,145                      | 2,60 | 2,93 | 3,98  |
| 11             | 2,33  | 2.89  | 3,31                       | 4.79  | $\infty$ | 1,96                       | 2,33 | 2,58 | 3,29  |

Таблиця 3.3 – Величини критеріїв залежно від рівня вірогідності

#### 3.1.4 Довірча оцінка дійсного значення вимірюваної величини

Нижче приводиться симетрична довірча оцінка дійсного значення *а* вимірюваної величини для випадку, коли вимірювання рівноточні (тобто всі вимірювання виконані з однаковою точністю) і випадкові помилки вимірювання підпорядковані нормальному закону розподілу. Симетрична довірча оцінка має вид нерівностей

$$
\bar{x}-\varepsilon < a < \bar{x}+\varepsilon; \quad |a-\bar{x}| < \varepsilon \quad a\text{60} \quad a = x \pm \varepsilon \, .
$$

Величина розраховується по відповідних рівняннях з урахуванням заданої довірчої вірогідності (надійності оцінки). Довірча оцінка дійсного значення а вимірюваної величини проводиться для двох випадків: при відомій і при невідомій СКО.

*Довірча оцінка при відомій СКО*. Якщо наперед відомо СКО, то довірча оцінка визначається за наступним рівнянням:

$$
\varepsilon = t(R)\frac{\sigma}{\sqrt{n}}.\tag{3.10}
$$

Величина *t(R)* визначається по заданій довірчій вірогідності *R* з умови: 2Ф(t) = R, тобто знаходиться з таблиці 3.4.

*Довірча оцінка при невідомому СКО.* Якщо CKO наперед невідома, то довірча оцінка визначається по наступній залежності:

$$
\varepsilon = t(R) \frac{S}{\sqrt{k}}.\tag{3.11}
$$

В даному випадку довірча оцінка залежить вже не тільки від довірчої вірогідності *R*, але і від величини *n - 1*. Значення надійності оцінки *R* для різних значень числа *k* 4 приведені в табл.3.4, яка складена за допомогою розподілу Стьюдента.

| $k=n-1$ | Значення <i>t</i> при довірчій вірогідності R |       |       |  |  |  |  |
|---------|-----------------------------------------------|-------|-------|--|--|--|--|
|         | 0,99                                          | 0,95  | 0,90  |  |  |  |  |
| 4       | 4,604                                         | 2,776 | 2,132 |  |  |  |  |
| 5       | 4,032                                         | 2,571 | 2,015 |  |  |  |  |
|         | 3,499                                         | 2,365 | 1,895 |  |  |  |  |
| 10      | 3,169                                         | 2,228 | 1,812 |  |  |  |  |
| 15      | 2,947                                         | 2,131 | 1,753 |  |  |  |  |
| 20      | 2,845                                         | 2,086 | 1,725 |  |  |  |  |
| 50      | 2,677                                         | 2,008 | 1,676 |  |  |  |  |
| 100     | 2,626                                         | 1,984 | 1,660 |  |  |  |  |

Таблиця 3.4 – Розподіл Стьюдента

#### **3.2 Підбір формул по експериментальним результатах**

Метод найменших квадратів. Метод найменших квадратів використовується для підбору емпіричних формул за експериментальними даними.

Підбір формул по експериментальних результатах називають підбором емпіричних формул. У фізичних процесах формула тим краще, ніж більше теоретичних уявлень вкладено у формулу, чим у меншій мірі формула є емпіричною. При підборі емпіричних формул спочатку необхідно задати вид формули, а потім, користуючись результатами досвіду, визначати значення різних постійних величин, що входять в цю формулу.

Найточнішим і найбільш строгішим способом побудови на площині *XY* якнайкращої прямої, або прямої кореляції, по деякій груш крапок є метод найменших квадратів. Суть методу найменший квадратів полягає в наступному.

При проведенні досвіду і варіюванні незалежної змінної *X* в деякому інтервалі значень з вимірювального приладу прочитуватимуться значення залежної змінної *Y*. При цьому величини *Y* і *X* матимуть випадкову помилку. Задаючи всі можливі значення *X* і багато разів прочитуючи значення *Y*, ми одержимо сукупність експериментальних крапок, які характеризують нормальний розподіл випадкових помилок і визначаються наступною щільністю розподілу:

$$
p(x) = \frac{1}{\sigma\sqrt{2\pi}}e^{-\frac{1}{2}\left(\frac{x_i - \overline{x}}{\sigma}\right)^2} = \frac{1}{\sigma\sqrt{2\pi}}e^{-\frac{1}{2\sigma^2}(x_i - \overline{x})^2},
$$
(3.12)

де *х<sup>і</sup>* - результат *і*-го вимірювання; *x* - середнє арифметичне значення результатів вимірювань ("дійсне" значення вимірюваної величини).

Величина  $(x_i - \overline{x})$   $\in$ випадковою помилкою результатів вимірювань. Розглянемо тепер одне з фундаментальних припущень, на яких засновані багато положень математичної статистики і теорії вірогідності. Припустимо, що результати вимірювань *х1*, *х2*, …, *х<sup>n</sup>* в сукупності відхиляються від "дійсного" значення таким чином, що сумарна вірогідність появи цих відхилень максимальна. Прямим слідством цього припущення стосовно *р*(*х*) є умова:

$$
(x_1 - \overline{x})^2 + (x_2 - \overline{x})^2 + \dots + (x_n - \overline{x})^2 \to \min ,
$$
 (3.13)

тобто сума квадратів відхилень від "дійсного" результату повинна бути мінімальною. Можна сказати, що якнайкращі лінія, яка проходить через безліч крапок, розсіяних на площині *XY*, повинна займати положення, при якому сума квадратів відхилень крапок від цієї лінії мінімальна. Саме ще правило і пояснює походження терміну "метод найменших квадратів". Цей важливий результат лежить в основі відомою методу найменших квадратів, який широко використовується при побудові і аналізі графічних результатів. Перед тим, як приступити до підбору формули необхідно нанести експериментальні дані на графік. Після цього від руки провести через одержані крапки найбільш правдоподібну криву. При цьому відразу виявляються ті результати, в яких можна підозрювати великі помилки. Дуже важливо при проведенні кривої, окрім експериментальних крапок, використовувати загальні міркування, як повинна поводитися крива при значеннях аргументу, вельми близьких до нуля, при великих значеннях аргументу, чи проходить

крива через початок координат, чи перетинає координатні осі, чи торкається їх і т.д. Якщо попередня робота виконана і вибраний вид формули, тоді необхідно визначати значення вхідних у формулу постійних величин. Розглянемо декілька прикладів.

Припустимо, що *у* пропорційно *х*, тобто визначаємо коефіцієнт формули вигляду *у* = *kх*. Як міру помилки в описі експериментальних даних функцією *у* = *kх* візьмемо суму відхилень для всіх дослідів, тобто

$$
Z = \sum_{i=1}^{n} (y_n - k \cdot x_n)^2.
$$
 (3.14)

Відмітимо, що якщо одна величина *у* - *kх* = 10, тобто при якомусь одному *x* = *x<sup>n</sup>* формула дає помилку в 10 одиниць, то на величину *Z* це внесе 100 одиниць. З іншого боку, наявність 10 помилок по 1 одиниці кожна внесе в *Z* всього 10 одиниць. Тому ясно, що на величину Z найсильніше впливають найбільші помилки, а малі помилки, навіть якщо вони зустрічаються часто, впливають мало. Метод найменших квадратів націлений на зменшення найбільших відхилень.

Для того, щоб знайти *k*, при якому *Z* найменше, необхідно вирішити рівняння  $\partial Z / \partial k = 0$ .

$$
\frac{\partial Z}{\partial k} = \frac{\partial \sum_{i=1}^{n} (y_i - k \cdot x_i)^2}{\partial k} = 2 \sum_{i=1}^{n} (y_i - k \cdot x_i)(-x_i) = 0,
$$

звідки

$$
2k\sum_{i=1}^{n} x_i^2 - 2\sum_{i=1}^{n} x_i y_i = 0,
$$

що дає

$$
k = \frac{x_1 y_1 + x_2 y_2 + \dots + x_n y_n}{x_1^2 + x_2^2 + \dots + x_n^2} = \frac{\sum x_i y_i}{\sum x_i^2}.
$$
 (3.15)

Якщо немає підстав припускати, що *у* = 0 при *х* = 0, то найбільш простою є формула *y* = *kx* + *b*. В цьому випадку також можна застосувати метод найменших квадратів. Величина *Z* для цього випадку дорівнює:

$$
Z = \sum_{i=1}^{n} (y_i - k \cdot x_i - b)^2.
$$
 (3.16)

Треба вибрати числа *k* і *b* таким чином, щоб величина *Z* була найменшою. В цьому випадку повинні виконуватися наступні співвідношення:

$$
\frac{\partial Z}{\partial k} = \frac{\partial \sum_{i=1}^{n} (y_i - k \cdot x_i - b)^2}{\partial k} = 2 \sum_{i=1}^{n} (y_i - k \cdot x_i - b)(-x_i) = 0,
$$

$$
\frac{\partial Z}{\partial b} = \frac{\partial \sum_{i=1}^{n} (y_i - k \cdot x_i - b)^2}{\partial b} = -2 \sum_{i=1}^{n} (y_i - k \cdot x_i - b) = 0.
$$

Ці два співвідношення дають нам систему двох рівнянь з двома невідомими:

$$
x_1^2 + x_2^2 + ... + x_n^2 \t\t\sum
$$
  
\n
$$
x_1^2 + x_2^2 + ... + x_n^2 \t\t\sum
$$
  
\n
$$
y = k \cdot x + b.
$$
 B *u*bowy *BMI*  
\n
$$
y = k \cdot x + b.
$$
 B *u*bowy *BMI*  
\n
$$
Z = \sum_{i=1}^n (y_i - k \cdot x_i - b)^2.
$$
  
\n
$$
x \text{cma } k \text{ i } b \text{ takUM 4UHOM, II}
$$
  
\n
$$
y \text{BMIaJKY nOBUHHi } \text{BMI}
$$
  
\n
$$
-k \cdot x_i - b)^2
$$
  
\n
$$
\frac{-k \cdot x_i - b}{\frac{\partial b}{\partial b}} = -2 \sum_{i=1}^n (y_i - k \cdot x_i - b)^2
$$
  
\n
$$
\frac{-k \cdot x_i - b}{\frac{\partial b}{\partial b}} = -2 \sum_{i=1}^n (y_i - k \cdot x_i - b)^2
$$
  
\n
$$
\frac{-k \cdot x_i - b}{\frac{\partial b}{\partial b}} = -2 \sum_{i=1}^n (y_i - k \cdot x_i - b)^2
$$
  
\n
$$
\frac{-k \cdot x_i - b}{\frac{\partial b}{\partial a}} = 0,
$$
  
\n
$$
\sum_{i=1}^n x_i y_i - k \sum_{i=1}^n x_i - b \cdot i = 0.
$$
  
\n
$$
\sum_{i=1}^n y_i - k \sum_{i=1}^n x_i - b \cdot i = 0.
$$
  
\n
$$
46
$$

Вирішуючи цю систему рівнянь, знаходимо величини *k* і *b*:

$$
k = \frac{n\sum x_i y_i - \sum x_i \sum y_i}{n\sum x_i^2 - (\sum x_i)^2}, \quad b = \frac{\sum x_i^2 \sum y_i - \sum x_i \sum x_i y_i}{n\sum x_i - (\sum x_i)^2}.
$$

На описаний метод можна дивитися також з іншої точки зору. Узявши за основу форму лінійної залежності *y* = *kx* + *b* між даними величинами *х* і *у*, ми одержуємо два невідомі параметри *k* і *b*. В результаті вимірювань приходимо до співвідношень між цими параметрами:

> $\overline{1}$  $\left| \right|$  $\overline{\mathcal{L}}$  $\vert$  $\overline{ }$ ₹  $\int$  $\cdot x_n + b =$  $\cdot x_2 + b =$  $\cdot x_1 + b =$ , ........................ , ,  $y_2 + b = y_2$  $x_1 + b = y_1$  $k \cdot x_n + b = y_n$  $k \cdot x_2 + b = y$  $k \cdot x_1 + b = y$

тобто до системи рівнянь з *n* рівнянь з двома невідомими. Такі системи рівнянь звичайно розв'язуються із застосуванням визначників і дають результат з меншою погрішністю.

Розглянемо інші залежності між *х* і *у*, які зустрічаються.

 $(\sum x_i)^2$   $n \sum x_i - (\sum x_i)^2$ <br>  $n \sum x_i - (\sum x_i)^2$ <br>  $n \sum x_i - (\sum x_i)^2$ <br>  $n \sum x_i$  орму лінійної залежності у<br>  $y$ , ми одержуємо два невідомі<br>
ань приходимо до співвіднош<br>
ань приходимо до співвіднош<br>  $\begin{cases} k \cdot x_1 + b = y_1, \\ k \cdot x_2 + b = y_2, \\ \dots \\ k$ Справедливою виявляється формула *y* = *kx* + *bx* 2 . В цьому випадку, розділивши всі члени рівняння на *х*, одержимо  $\frac{y}{x} = k + b \cdot x$ *x*  $y = k + b \cdot x$ . Замінивши  $\frac{y}{c} = c$ *x*  $y = c$ , одержуємо лінійну залежність *с* від *х*:  $c = a + b \cdot x$ , рішення якого розглянуте вище.

Справедливою виявляється формула  $y = k \cdot x^n$ . Злогарифмуємо обидві частини формули:

$$
\ln(y) = \ln(k) + n \cdot \ln(x).
$$

Вводячи змінні *с* = ln(*y*), *t* = ln(*x*), одержимо лінійну залежність

$$
c=\ln(k)+n\cdot t.
$$

Закон радіоактивного розпаду описується формулою  $n = n_0 e^{\omega t}$ , де n – число атомів, що ще не розпалися до моменту часу *t*, *n<sup>0</sup>* – загальне число атомів,  $\omega$  – вірогідність розпаду. Логарифмуючи обидві частини формули, одержимо:  $\ln(n) = \ln(n_0) - \omega \cdot t$ , тобто також одержимо пряму лінію в координатах *t*, *е* = *ln*(*n*).

При дослідженні залежності якої-небудь величини *х* від температури дуже часто використовують формулу наступного вигляду х = А*ехр*(-*Е*/(*kТ*)), де *Е* – енергія; *k* – постійна Больцмана; *А* – константа; *Т* – температура. Логарифмуючи, одержимо

$$
\ln(x) = \ln B - \frac{E}{k \cdot T}.
$$

Залежність стає лінійною, якщо розглядати *T y* 1  $=\frac{1}{x}$  i  $c = \ln(x)$ . Таким чином:  $c = \ln B - \frac{E}{A}y$ *k*  $c = \ln B - \frac{E}{l} y$ .

У всіх розглянутих прикладах ми після вибору виду формули вводили нові змінні, щоб залежність між цими новими змінними була лінійною. Може, проте, трапитися, що в нових змінних експериментальні крапки не лягатимуть на пряму. Це означає, що вид формули вибраний невдало і слід підбирати формулу іншого вигляду.

#### **3.3 Парні (двовимірні) експерименти**

У експериментах, що розглядаються дотепер, при кожному випробуванні проводилося тільки одне вимірювання. Дуже часто виконуються такі експерименти, в яких вимірюють дві або більш спостережувані характеристики. Подібні експерименти називаються багатовимірними. У приведеній таблиці даються приклади об'єктів вимірювання та їх характеристики, одержані а результаті випадкових експериментів.

|                |                         |                           |                                    | л.                                              |  |  |  |
|----------------|-------------------------|---------------------------|------------------------------------|-------------------------------------------------|--|--|--|
| $N_{2}$        | <b>Об'єкти</b>          | Вимірювані характеристики |                                    |                                                 |  |  |  |
| $3/\Pi$        | вимірювання             |                           |                                    | 3                                               |  |  |  |
|                | Солдат                  | Вага                      | 3pic <sub>T</sub>                  |                                                 |  |  |  |
| $\overline{2}$ | Монета                  | Час обертання             | Вага                               |                                                 |  |  |  |
| 3              | Студент                 | Математичні<br>здібності  | Здібності в інших<br>областях      |                                                 |  |  |  |
| 4              | Зразок сплаву<br>метала | Твердість                 | Міцність виробу на<br>розтягування |                                                 |  |  |  |
| 5              | Яйце птиці              | Діаметр                   | $O6$ 'єм                           | Bara                                            |  |  |  |
| 6              | Школяр                  | Середній шкільний<br>бал  | Роки перебування<br>В ШКОЛ1        | Приналежність<br>батьків до<br>соціальної групи |  |  |  |

Таблиця 3.5 – Приклади об'єктів вимірювання та їх характеристики

У кожному з експериментів 1-4 над об'єктом проводиться два вимірювання; такі експерименти називаються двовимірними, або парними. Експерименти 5 і 6 містять три вимірювані характеристики; їх можна назвати тривимірними.

Мета проведення парних експериментів полягає в з'ясуванні, чи існує залежність між одержаними в результаті змінними. Якщо така залежність існує, то можна обчислити міру цієї залежності і знайти математичне рівняння, що її більш менш точно відображає. Для ілюстрації різного роду залежностей, які ми надалі будемо обговорювати, розглянемо деякі приклади парних експериментів.

*Графік розсіяння*. Завжди, коли спостереження представлені в таблицях, перший крок в аналізі процесу полягає в побудові різного роду графіків і діаграм, за допомогою яких можна було б досліджувати його основні характеристики і напрям. Таким чином, кожному спостережуваному об'єкту відповідає крапка на площині. Безліч цих крапок утворює графік розсіяння експерименту.

*Опис залежностей*. Що ж потрібно розуміти під словами залежність між змінними? У багатовимірних експериментах, коли говорять про статистичну залежність, звичайно користуються словом кореляція. Таким чином, для експерименту (рис. 3.2, а) відповідність великої ваги високому зросту, маленької ваги - невеликому зросту, яке виражене в приблизно лінійній формі, може бути описано як позитивна лінійна кореляція.

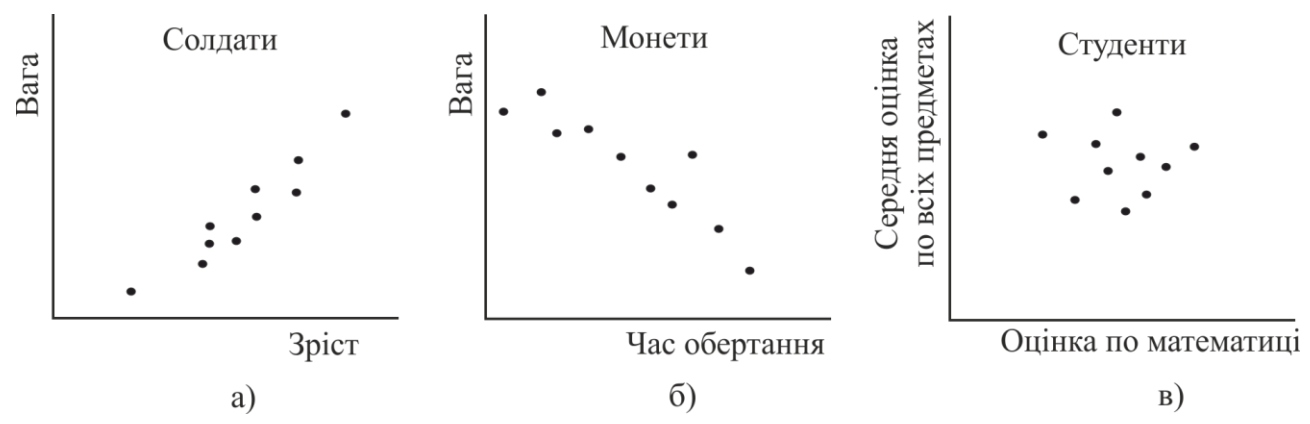

Рисунок 3.2 – Графіки розсіяння результатів експерименту

У експерименті з монетами змінні, якими є вимірювання часу обертання і ваги монет, показують сильну лінійну залежність, але в протилежному напрямі (рис. 3.2, б). У такому разі говоритимемо про високу негативну лінійну кореляцію.

Оцінки математичних здібностей і здібностей по інших дисциплінах показують дуже малу відповідність, тобто ці змінні не мають кореляції (рис. 3.2, в).

Якщо всі пари значень з парного експерименту задовольняють деякому рівнянню абсолютно точно, то у такому разі ми говоримо, що дані змінні величини повністю корельовані (функціонально зв'язані). У інших випадках існує деяка менша міра кореляції, залежна від того, наскільки близько крапки на графіку розсіяння наближаються до деякої кривої. Якщо крапки розсіяні по площині безладно, не групуючись один з одним, то ми говоримо, що змінні некорельовані. На рис. 3.3 показані різні види залежностей. які можуть виникати на практиці.

Вимірювання кореляції. Дві змінні можуть бути корельовані в меншому або більшому ступені. Напрям в розташуванні крапок на графіку розсіяння може характеризувати або лінійну, або нелінійну залежність. Перейдемо тепер від аналізу парних експериментів на рівні графіків до подальшого дослідження питання кореляції. Для цього нам треба вирішити деякі завдання:

- 1) одержати чисельну міру ступеня кореляції;
- 2) спробувати з'ясувати, чи виникає спостережувана кореляція унаслідок ефекту випадковості у вибірці;

3) вибрати якнайкращий функціональний зв'язок (математичне рівняння, що зв'язує *X* і *Y*) для використання її при описі кореляційної залежності.

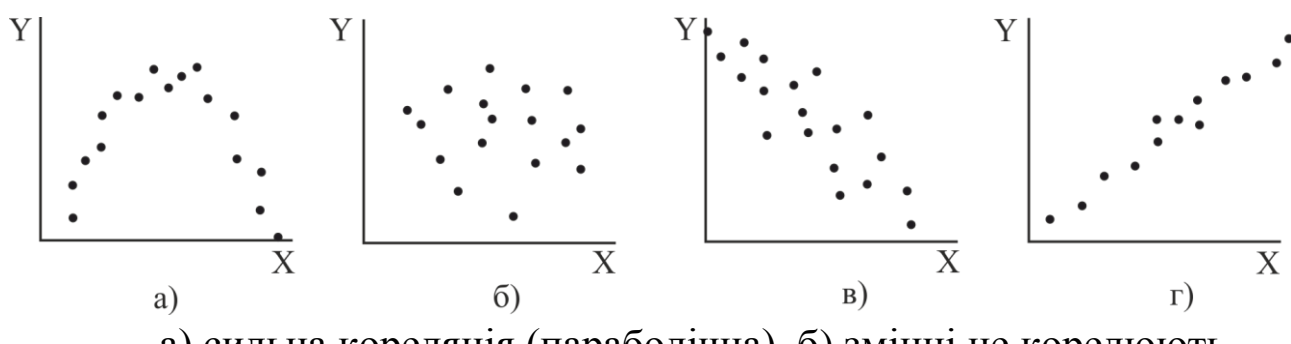

а) сильна кореляція (параболічна), б) змінні не корелюють, в) слабка негативна кореляція (можливо, лінійна), г) сильна позитивна лінійна кореляція

Рисунок 3.3 – Види залежностей, що виникають на практиці

При цьому нам слід завжди пам'ятати, що сукупність в цілому може набагато відрізнятися від картини, одержаної на основі вибірки, особливо, якщо об'єм вибірки малий. Відзначимо деякі поняття і методи, які застосовуються в простому випадку, коли графік розсіяння указує на лінійну кореляцію.

Коефіцієнт кореляції. Хай вибіркові спостереження складаються з *n* пар вимірювань  $(x_i, y_i)$ ,  $i = 1, ..., n$ . Відповідною мірою ступеня лінійної залежності між змінними *x* і *y* буде:

$$
r_{xy} = \frac{\frac{1}{n} \sum_{i=1}^{n} (x_i - \overline{x})(y_i - \overline{y})}{S_x \cdot S_y},
$$
 (3.17)

де *S<sup>x</sup>* – стандартне відхилення безлічі значень *х*; *S<sup>y</sup>* – стандартне відхилення значень *у*.

Коефіцієнт *rxy* називається коефіцієнтом твору моментів лінійної кореляції, або просто коефіцієнтом кореляції

Чисельник у формулі (3.17) є середній добуток відповідних відхилень *х* і *у* від їх вибіркових значень (звідси назва множення

моментів). Цю величину називають вибірковою коваріацією *x* i *y* i позначають *Sxу* . За допомогою цього позначення коефіцієнт кореляції можна переписати таким чином:

$$
r_{xy} = \frac{S_{xy}}{S_x \cdot S_y}.
$$
\n(3.18)

З визначення коефіцієнта кореляції *rxy* виходять його властивості:

1)  $r_{xy}$  – число, яке лежить між -1 і +1 включно;

2) якщо  $r_{xy} = +1$  (або -1), то точки вибірки лежать на одній прямій;

- 3) якщо значення *rxy* близько до +1 (або -1), то існує сильна лінійна залежність між змінними;
- 4) якщо *rxy* мало (близько нуля), то кореляція між змінними слабка, навіть в тому випадку, якщо графік розсіяння указує на деяку нелінійну залежність між змінними;
- 5) *rxy* безрозмірна величина; вона не залежить від одиниць вимірювання *x* i *y* та від вибору початку координат.

Коефіцієнт кореляції буде хорошою мірою тісноти лінійного зв'язку двох змінних.

Коефіцієнт кореляції може бути обчислений безпосередньо за формулою (3.18). Проте обчислення значно спростяться, якщо скористатися наступною формулою для знаходження *Sxy* :

$$
S_{xy} = \frac{\sum x \cdot y}{n} - \overline{x} \cdot \overline{y}.
$$
 (3.19)

Рекомендується перевірити еквівалентність цієї формули визначенню

$$
S_{xy} = \frac{1}{n} \sum_{i=1}^{n} (x_i - \overline{x}) \cdot (y_i - \overline{y}).
$$

Необхідно розкрити дужки і підсумувати всі члени.

Аналогічні формули можуть бути записані і для дисперсій:

$$
S_x^2 = \frac{\sum x^2}{n} - \overline{x}^2, \tag{3.20}
$$

$$
S_y^2 = \frac{\sum x^2}{n} - \overline{y}^2.
$$
 (3.21)

За допомогою формул (3.19), (3.20), (3.21) і при необхідності лінійного перетворення змінних (величина г не змінюється при таких перетвореннях) обчислення *rxy* стає порівняно простою процедурою.

Представляє інтерес проблема отримання висновків про величину кореляції, що існує в двовимірній сукупності, з якої проводяться вибірки. Припустимо, з двовимірної сукупності проводиться випадкова вибірка об'єму *n* пар значень (*x<sup>i</sup>* , *yi*). Наприклад, в експерименті ми мали десять пар значень, одержаних по десяти монетах (час обертання, вага). Цю вибірку можна розглядати як випадкову вибірку об'ємом 10, одержану з великої сукупності таких пар, відповідних великому числу (припустимо, мільйону) подібних монет. Припустимо далі, що вибіркові дані привели до значення коефіцієнта кореляції, рівного *rxy*, а дані всієї сукупності (якби вони були зібрані) дали б значення, що позначається грецькою буквою  $\rho$ .

Основна мета експерименту полягає в тому, щоб за даними вибірки визначити, чому рівна кореляція у всій сукупності, тобто одержати оцінку . Зрозуміло, за оцінку можна взяти *rxy*, проте ми повинні віддати собі звіт в тому, наскільки хороша ця оцінка. Це головне питання в будь-якій статистичній роботі, що використовує статистичні висновки.

Кожного разу, коли, проводять вибірку з сукупності, ми можемо обчислювати значення *rxy*, причому ці значення відрізнятимуться один від одного, коефіцієнт кореляції буде випадковою змінною з своїм власним вибірковим розподілом. Очевидно, що форма і розташування цього розподілу залежать від форми розподілу сукупності і значення, а також від об'єму вибірки. Тому для того, щоб

відповісти на питання, наскільки добре *rxy* оцінює, ми повинні мати інформацію про вибірковий розподіл  $r_{xy}$  і про його зв'язок з  $\rho$  і *n*.

### Контрольні питання

- 1) Наука, мета науки, три групи підвищення ефективності науки.
- 2) Відношення між наукою та виробництвом.
- 3) Класифікація наукових досліджень.
- 4) Етапи виконання дослідницької роботи.
- 5) Методологія теоретичних дослідів.
- 6) Наукове дослідження, його мета.
- 7) Науково-технічна інформація.
- 8) Інформаційний пошук.
- 9) Проблеми науково-дослідницьких розробок.
- 10) Лабораторні та виробничі дослідження.
- 11) Методологія експерименту.
- 12) Ефективність наукових досліджень.
- 13) Впровадження наукових досліджень.

# **ТЕМИ ДЛЯ САМОСТІЙНИХ РОБІТ**

- 1) Загальні принципи організації експериментальної лабораторії.
- 2) Методи визначення хімічного складу.
- 3) Планування експерименту.
- 4) Атомно-абсорбційний аналіз речовин
- 5) Типи апаратів високих температур і тиску
- 6) Прилади для створення температури
- 7) Рентгенівські методи аналізу речовини та сполук.
- 8) Вимірювання температури.
- 9) Метод інфрачервоної спектроскопії.
- 10) Методи математичної статистики для обробки результатів експерименту.
- 11) Особливості апаратури для вивчення включень.
- 12) Нейтронно-активаційний аналіз.
- 13) Прилади для створення тиску.
- 14) Фізичні **і** фізико-хімічні методи аналізу речовин.
- 15) Методи визначення структури речовини.
- 16) Метод месбауерівської спектроскопії.
- 17) Представлення і зберігання даних.

### **РЕКОМЕНДОВАНА ЛІТЕРАТУРА**

- 1) Самарянова, Л.Б. Технологические расчѐты в производстве глинозѐма : учебн. Пособие для техникумов [текст] / Л.Б. Самарянова, А.И. Лайнер // 2-е изд. перераб. и доп. – М.: Металлургия, 1988. – 256 с.
- 2) Скачков, В.О. Моделювання металургійних процесів : методичні вказівки до контрольних робіт для студентів ЗДІА денної форми навчання спеціальностей 7.090401 «Металургія чорних металів», 7.090402 «Металургія кольорових металів» [текст] / В.О. Скачков, Г.В. Карпенко. – Запоріжжя: ЗДІА, 2006. – 40 с.
- 3) Скачков, В.А. Методические указания по дисциплине «Моделирование и оптимизация технологических систем» для студентов специальностей 7.090402 – МЦМ, 7.090401 – МЧМ, 7.090409 – ОТ : [текст] / В.А. Скачков, Г.Ф. Никитин – Запорожье: ЗГИА, 2002. – 105 с.
- 4) Єгоров, С.Г. Математичне моделювання металургійних процесів : навчально-методичний посібник для студ. ЗДІА [текст] / С.Г. Єгоров, І.Ф. Червоний. – Запоріжжя: ЗДІА, 2008. – 150 с.
- 5) Єгоров, С.Г. Моделювання процесів чорної і кольорової металургії : навчальний посібник [текст] / С.Г. Єгоров, І.Ф. Червоний. – Запоріжжя: ЗДІА, 2010. – 232 с.
- 6) Цымбал, В.П. Математическое моделирование металлургических процессов: учебное пособие для вузов [текст] / В.П. Цымбал. – М.: Металлургия, 1986. – 240 с.
- 7) Максимов, Ю.М. Математическое моделирование металлургических процессов [текст] / Ю.М. Максимов, И.М. Рожков, М.А. Саакян. – М.: Металлургия, 1976. – 250 с.
- 8) Федоткин, И.М. Математическое моделирование технологических процессов [текст] / И.М. Федоткин. – К.: Выща шк. Головное издво, 1988. – 415 с.
- 9) Акулич, И.Л. Математическое программирование в примерах и задачах: Учебное пособие для вузов [текст] / И.Л. Акулич. – М.: Высш.шк., 1986. – 319 с.
- 10) Глинков, Г.М., Теоретические основы автоматического управления металлургическими процессами: Учебное пособие для вузов [текст] / Г,М. Глинков, М.Д. Климовицкий. – М.: Металлургия, 1985. – 304 с.
- 11) Вознесенский, В.А. Статистические методы планирования эксперимента в технико-экономических исследованиях [текст] / В.А. Вознесенский. – 2-е изд., перераб. И доп. – М.: Финансы и статистика, 1981. – 263 с.
- 12) Расстригин, Л.А. Современные принципы управления сложными системами [текст] / Л.А. Растригин. – М.: Сов. радио,  $1980 - 232$  c.
- 13) Ашихмин, В.Н. Введение в математическое моделирование: Учебное пособие [текст] / В.Н. Ашихмин, М.Б. Гитман, И.Э. Келлер и др. Под ред. П.В. Трусова. – М.: Логос, 2005. – 440 с.
- 14) Моисеев, Н.Н. Математические задачи системного анализа: учебное пособие [текст] / Н.Н. Моисеев. – М.: Наука, 1981. – 487 с.
- 15) Тарасевич, Ю.Ю. Математическое и компьютерное моделирование. Вводный курс: Учебное пособие [текст] / Ю.Ю. Тарасевич. – 4-е изд., испр. – М.: Едиториал УРСС, 2004. – 152 с.

### **ДОДАТОК А**

Технологія способу Байєра (рис. А.1). Боксит зі складу після великого й середнього дроблення змішують із невеликим обсягом оборотного лужного розчину й направляють у млин мокрого розмелу. До діаспорового бокситу додають 3-5 % вапна. Пульпа із млинів збирається в збірниках, куди подають решту оборотного розчину з Na<sub>2</sub>O = 300 г/л. Тут її нагрівають парою сепарації до 90...100 °C та витримують 4…8 годин при перемішуванні для попереднього знекремнювання бокситу.

Далі «сира» пульпа поршневими насосами подається в систему підігрівників, де пульпа сепараторною парою (або вареною пульпою) нагрівається до 140…160 °С. Після нагрівання «сира» пульпа надходить у батарею автоклавів колонного типу для вилуговування бокситу. З останнього автоклава батареї «варена» пульпа ( $Na<sub>2</sub>O =$ 290-295 г/л,  $Al_2O_3 = 250-270$  г/л) перетікає в систему сепараторів (паровіддільник). З останнього сепаратора пульпа надходить в агітатор «вареної» пульпи, де тиск знижений до атмосферного, а температура – до 95…100 °С. Пара з агітатора використовується для підігріву в підігрівнику барометричної води до 90 °С, використовуваної при промиванні червоного шламу.

«Варена» пульпа з агітатора насосом подається в мішалки для розведення промивною водою й далі на відділення й промивання червоного шламу в систему 4…5 згущувачів, що працюють за принципом протитечії. Розведення «вареної» пульпи здійснюють для зменшення в'язкості й додаткового знекремлювання розчину. Промитий і згущений в останньому згущувачі червоний шлам випомповують у відвал на шламове поле; промивні води використовують для розведення «вареної» пульпи.

Алюмінатний розчин з основного згущувача подається на контрольну фільтрацію для відділення суспензії шламу. Чистий алюмиінатный розчин охолоджується до 60…75 °С у теплообмінниках і надходить разом із запалювальним гідроксидом алюмінію на декомпозицію (розкладання) у батарею. Для

прискорення процесу декомпозиції вводять кристали гідроксиду алюмінію – запалювальний гідроксид.

Після декомпозиції виходить пульпа, яка складається з осаду гідроксиду алюмінію, що випав, й маткового лужного розчину. Пульпу направляють на згущення, відділяється матковий розчин, а згущений гідроксид алюмінію після класифікації за крупністю (або без неї) ділять на дві частини: одну частину (велика фракція у випадку класифікації) ретельно відмивають від лугу й відправляють на кальцинацію; іншу частину (близько 3/4 усього гідроксиду) використовують у якості запалу.

Матковий алюмінатний розчин і воду від промивання гідроксиду направляють на випарювання у вакуумні багатокорпусні апарати, щоб вилучити зайву воду й підвищити концентрацію  $Na<sub>2</sub>O$ . При процесі, що встановився, випарюванням виділяється стільки ж соди, скільки її накопичується за весь процес. Це запобігає накопиченню соди в розчині, і концентрація її підтримується в певних межах. Крім того, кристали соди захоплюють із розчину із собою органічні сполуки, що віддаляються з оборотною содою, – відбувається очищення розчину від органічних речовин. Розведений розчин каустичного лугу, який при цьому отримують, випаровують разом з матковим розчином або ж в окремих випарних апаратах. До маткового розчину додають свіжий їдкий луг для відшкодування хімічних і механічних втрат, і отриманий оборотний розчин знову направляють на вилуговування нових порцій бокситу – схема Байєра працює в замкненому циклі по лугу.

Готовий гідроксид алюмінію Al(OH)<sub>3</sub> прожарюють при температурі близько 1200 °С в обертових барабанних печах або в печах «киплячого шару» при температурі 1050 °С, топкові гази печей ретельно очищають від глинозему.

Спосіб Байєра – найдешевший і розповсюджений у світі. Однак для його здійснення необхідно використовувати високоякісні боксити з відносно невисоким вмістом кремнезему. У цей час спосіб Байєра – основний спосіб виробництва глинозему в усьому світі.

59

.

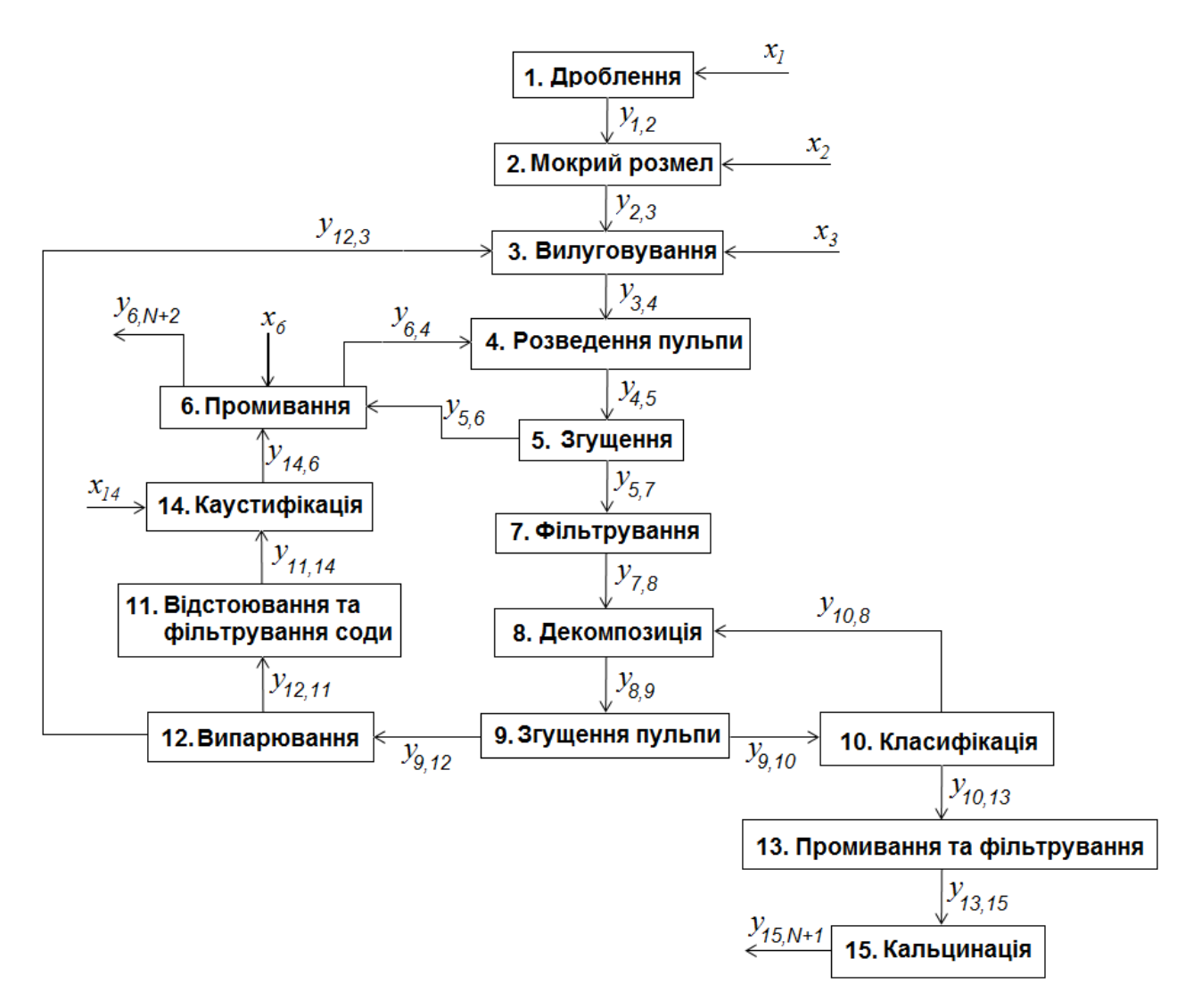

Рисунок А.1 – Технологічна схема матеріальних потоків виробництва глинозему за способом Байєра

## **ДОДАТОК Б**

Блок-схема алгоритму розрахунку матеріальних потоків металургійного процесу.

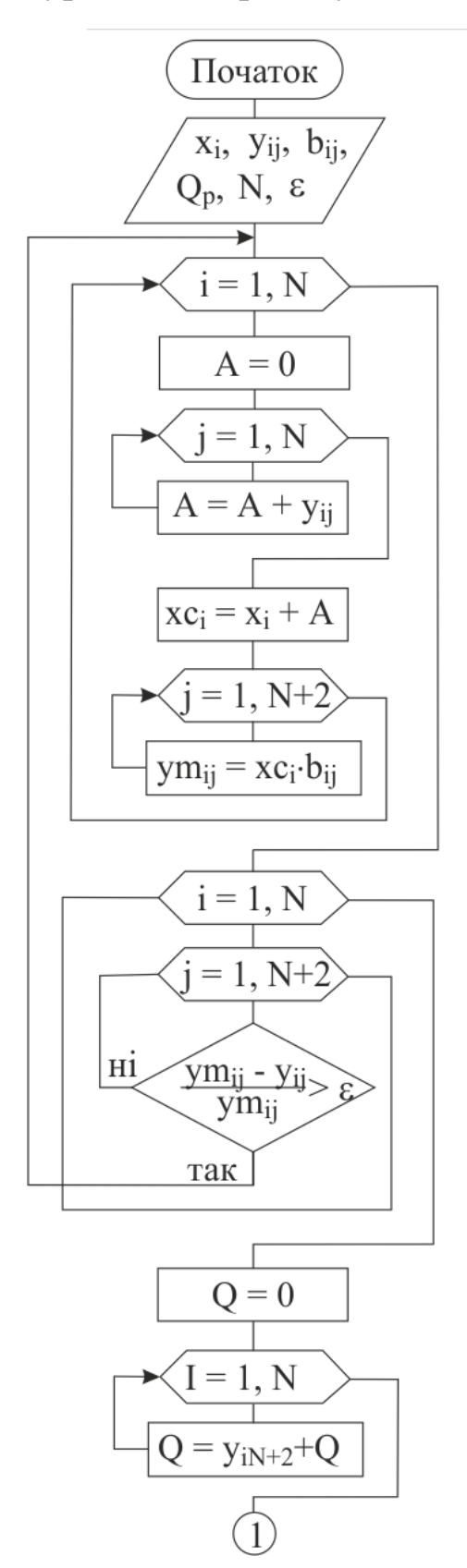

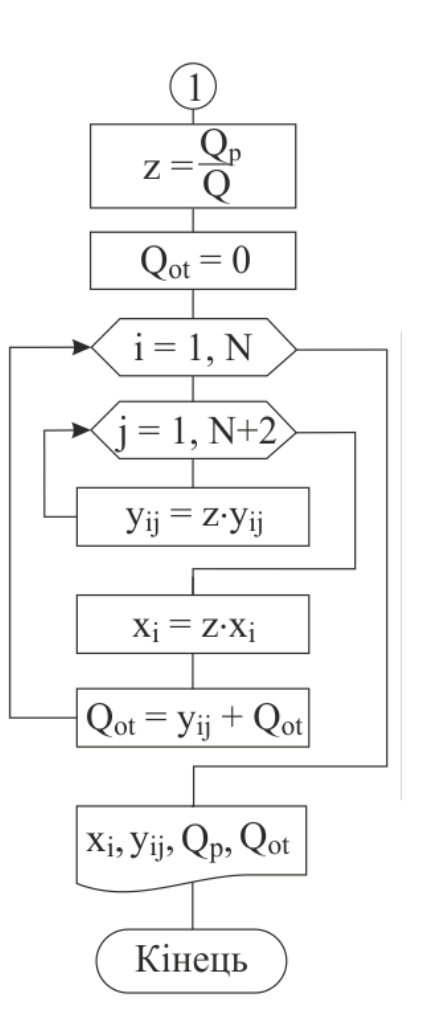

### **ДОДАТОК В**

Програма для розрахунку матеріальних потоків на задану продуктивність випуску глинозему за способом Байєера.

```
Program TurboPascal;
Const e = 0.001; N = 17; Q_p = 15000;
Label tuda; 
Var i, j: inteder;
     b: array [1 \dots N, 1 \dots N+2] of real;
     xc, x: array [1...N] of read; 
     ym, y: array [1...N, 1...N+2] of real; 
     Qot, A, Q, z: real; 
     b[ 1,2]: =0.998; b[1,19]: =0.002; b[2,3] :=0.9981; b[2,19]:=0.0019; b[3,4] :=0.99996; 
     b[3,19]:=0.0004; b[4,5]:=l; b[5,6] =0.1952; b[5,7]: =0.8048; b[6,4]: =0.7018; 
     b[6,19]: =0.2982; b[7,8]:= 1; b[8,9] =0.9994; b[8,19]: =0.0006; b[9,10]: =0.3087;
     b[9,12]: =0.6162; b[9,13]:=0.0751; b[10,8]:=l; b[11,14]: =0.0156; b[l 1,3]=0.9844; 
     b[12,19] :=0.004; b[13,12]:=0.3743; b[13,17]:=0.6257; b[14,15]:=l; b[15,12]:=0.804; 
     b[15,19]:=0.1989; b[17,19]:=0.4033; b[17,18]: =0.5967; 
     x[l]: =2059.92; x[2]:=61.67; x[3]:=203.04; x[6]: =7396.48;
Begin
tuda: for i:=1 to N do
         begin A:=0;
         for j:=l to N+2 do
         begin A:=V[i,j]+A;end; 
         xc[i]:=x[i]+A;
         for j:=1 to N+2 do
              begin ym[i,j]:=xc[i]b[i,j];end; 
       end;
     for i:=1 to N do
         for j:=l to N+2 do
            begin if ABS ((y[i,j]-ym[i,j]) /ym[i,j])<=e then y[i,j]:=ym[i,j]; goto tuda; 
            end; 
     end;
     begin Q:=0; 
     for i:=1 to N do
         begin Q:=ym[i,j]+Q;end; 
     end;
     z:=Qp/Q; Q_{\text{o}t}: =0;for i=1 to N do
```

```
begin for j:=1 to N+2 do 
            begin y[i,j]:=ym[i,j]*z;end;
            x[i]:=x[i]*z; Qot:=y[i,N+2]+Qot; 
     end; 
     for i:=1 to N do
         begin for j:=l to N+2 do
                begin if y[i,j] \leq 0 then writeln (y(:,i,',',j,'=',y[i,j]));
                end; 
         end; 
     for i:=1 to N do
         begin if x[i] \leq 0 then writeln ('x(',i,')=',x[i]);
     end;
     writeln('Qot=',Qot);
End.
```